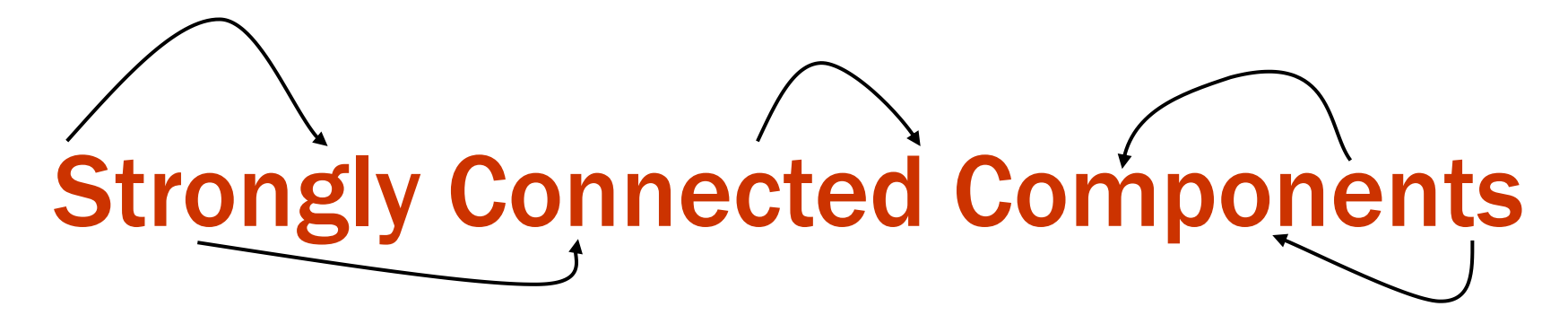

IOI Training Camp 2 – 2021/22

Kenna Geleta

CSES 1683 : Planets and Kingdoms

**Time limit: 1.00 s Memory limit: 512 MB**

A game has n planets, connected by m teleporters. Two planets a and b belong to the same kingdom exactly when there is a route both from a to b and from b to a. Your task is to determine for each planet its kingdom.

CSES 1683 : Planets and Kingdoms

**Time limit: 1.00 s Memory limit: 512 MB**

A game has n planets, connected by m teleporters. Two planets a and b belong to the same kingdom exactly when there is a route both from a to b and from b to a. Your task is to determine for each planet its kingdom.

BRUTE FORCE?

#### CSES 1683 : Planets and Kingdoms

**Time limit: 1.00 s Memory limit: 512 MB**

A game has n planets, connected by m teleporters. Two planets a and b belong to the same kingdom exactly when there is a route both from a to b and from b to a. Your task is to determine for each planet its kingdom.

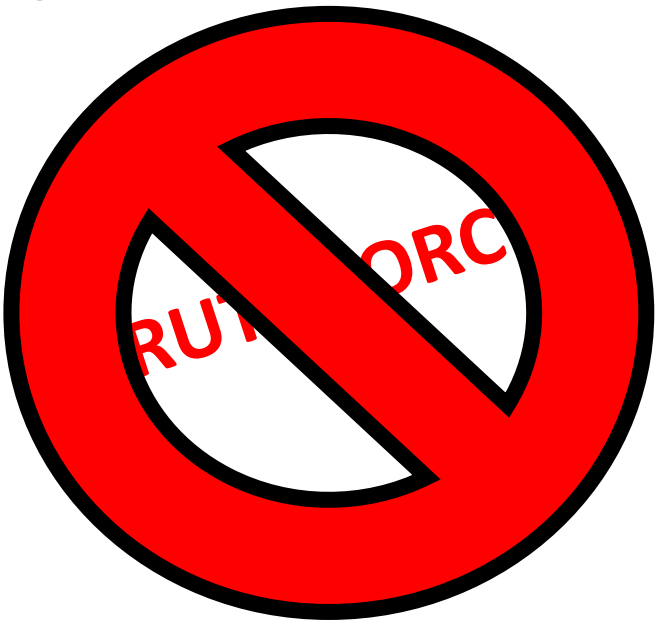

#### **DEFINITION**

A graph is **strongly connected** when a path exists from every node to every other node.

A **strongly connected component** is a subset of nodes in a graph where a path exists from every node to every other node.

The strongly connected components form an acyclic **component graph.**

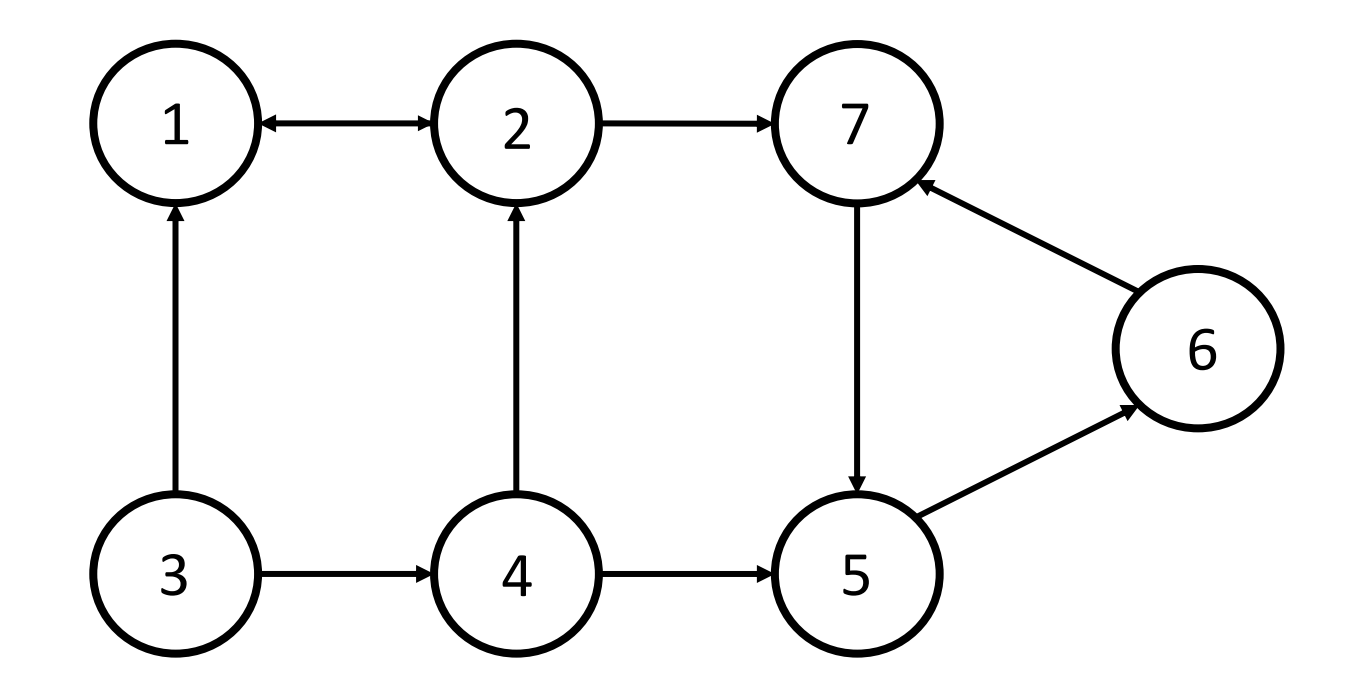

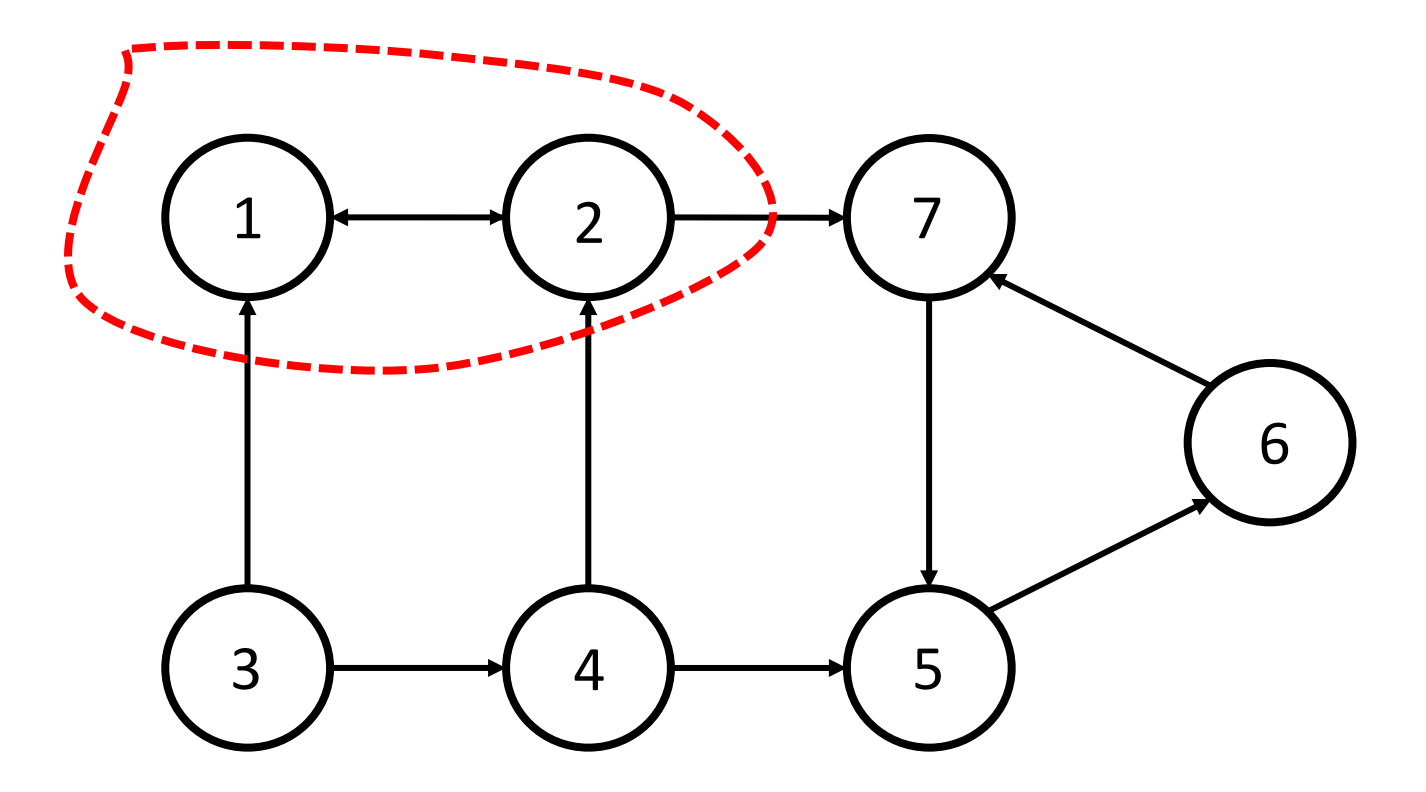

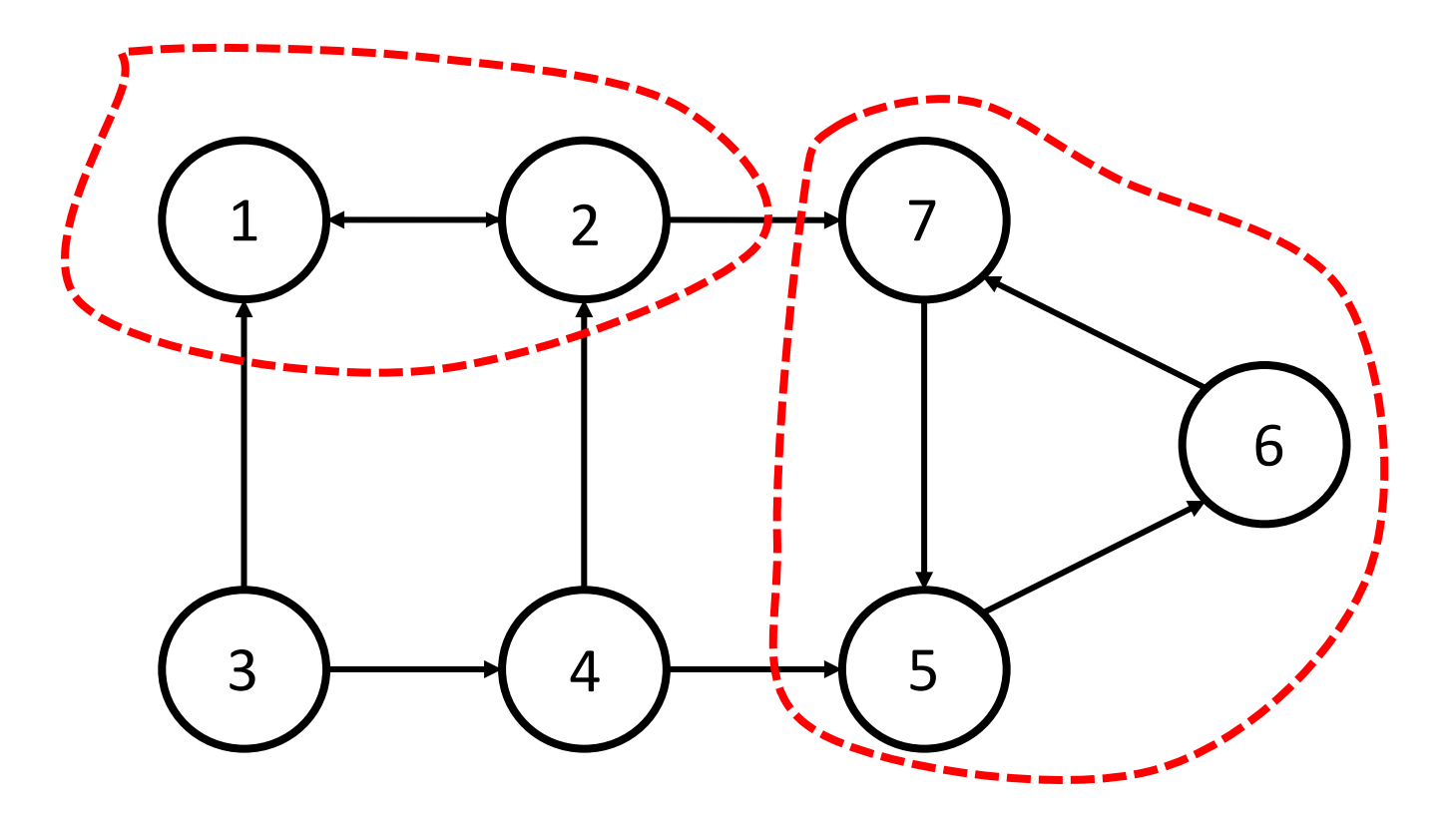

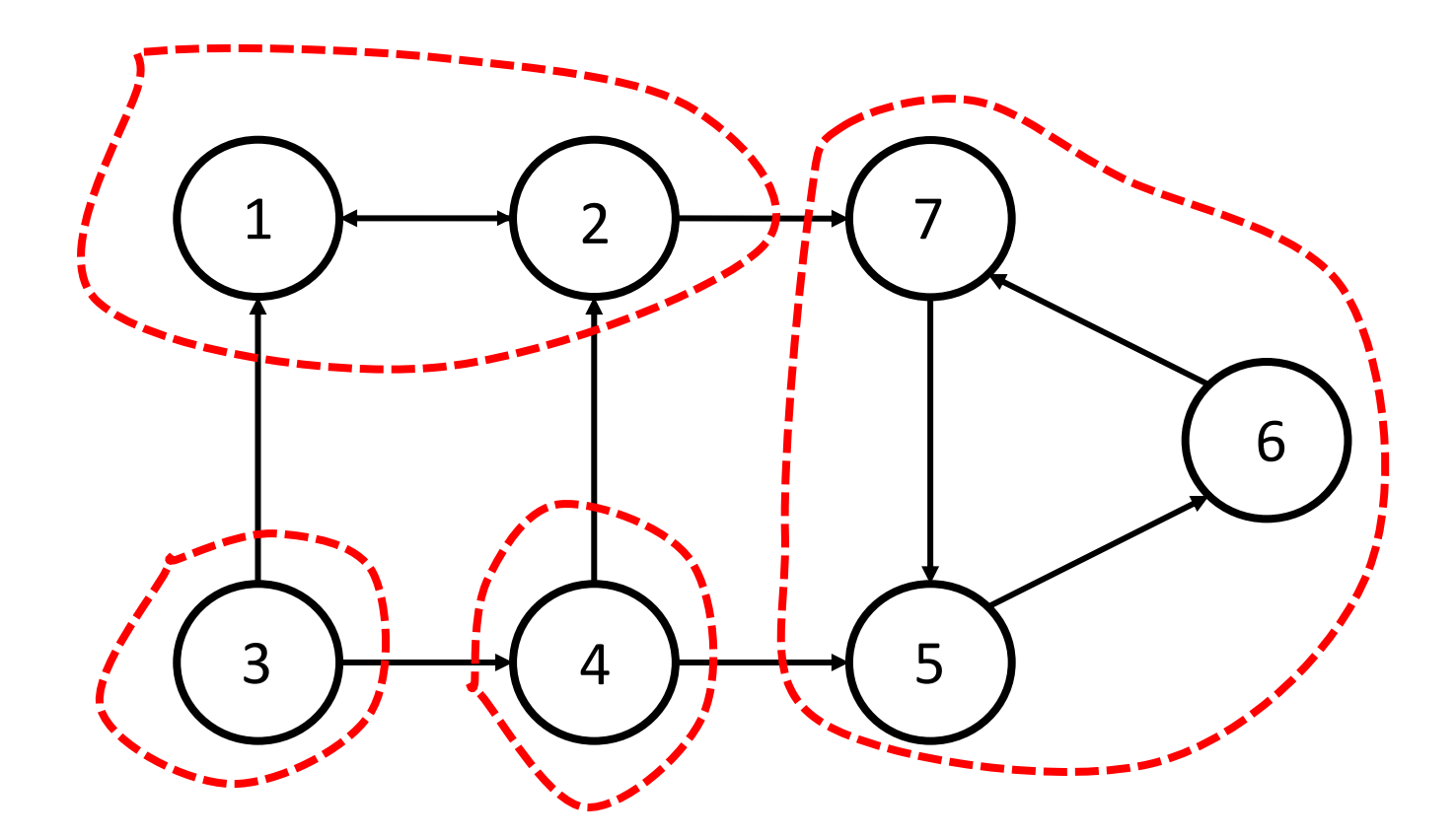

# **KOSARAJU'S DOUBLE DFS GAMBIT**

# **KOSARAJU'S ALGORITHM (in pseudo)**

- 1. Construct adjacency list
- 2. Perform DFS
	- 1. Flag entry time
	- 2. Push to children
	- 3. Flag exit time
	- 4. Add node timing object to list
- 3. Order list by descending exit time
- 4. Reverse all edges in the graph
- 5. Perform DFS from first list element
	- 1. Push nodes to component lists

#### **EXAMPLE: 1. construct adjacency list**

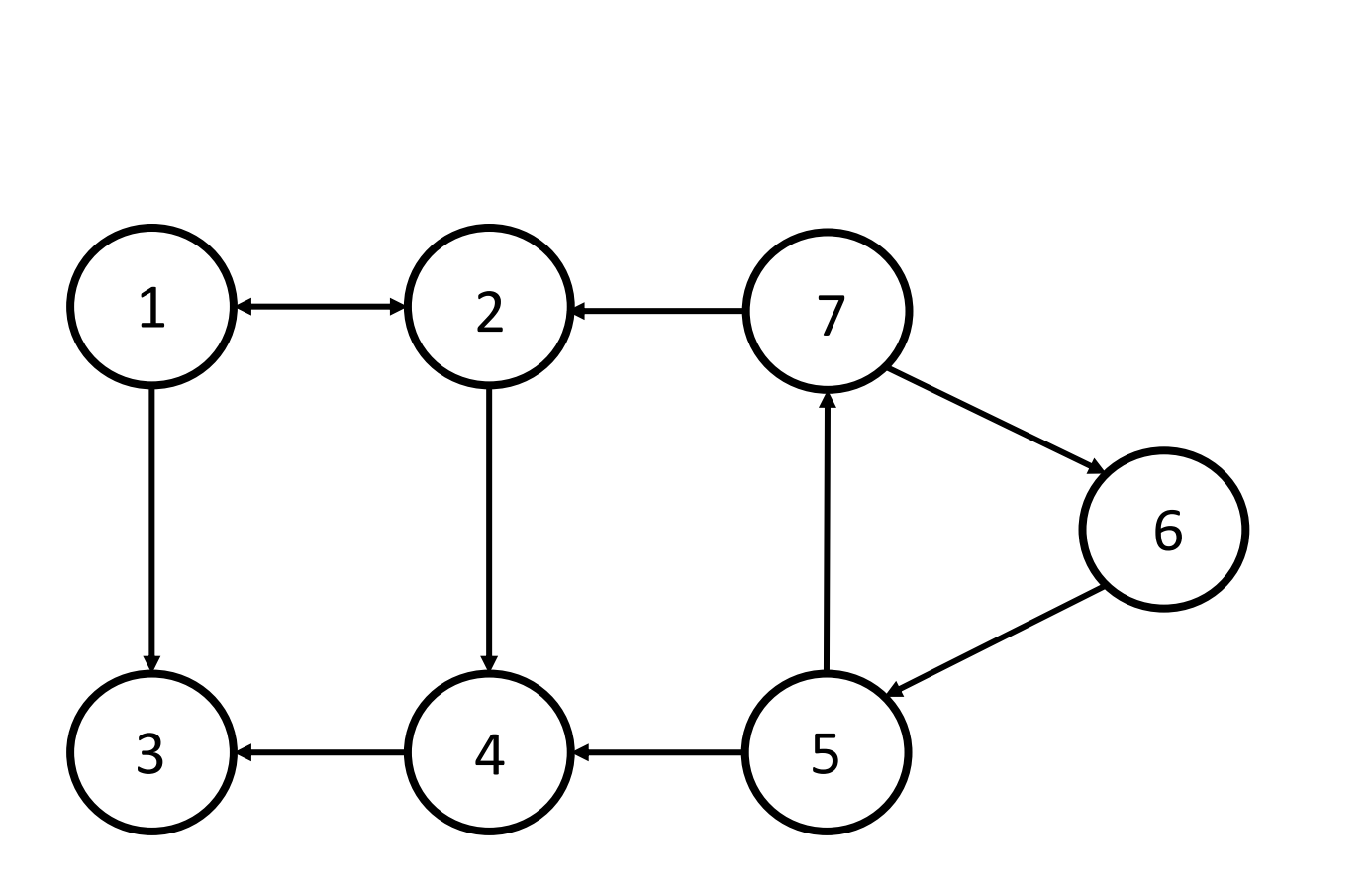

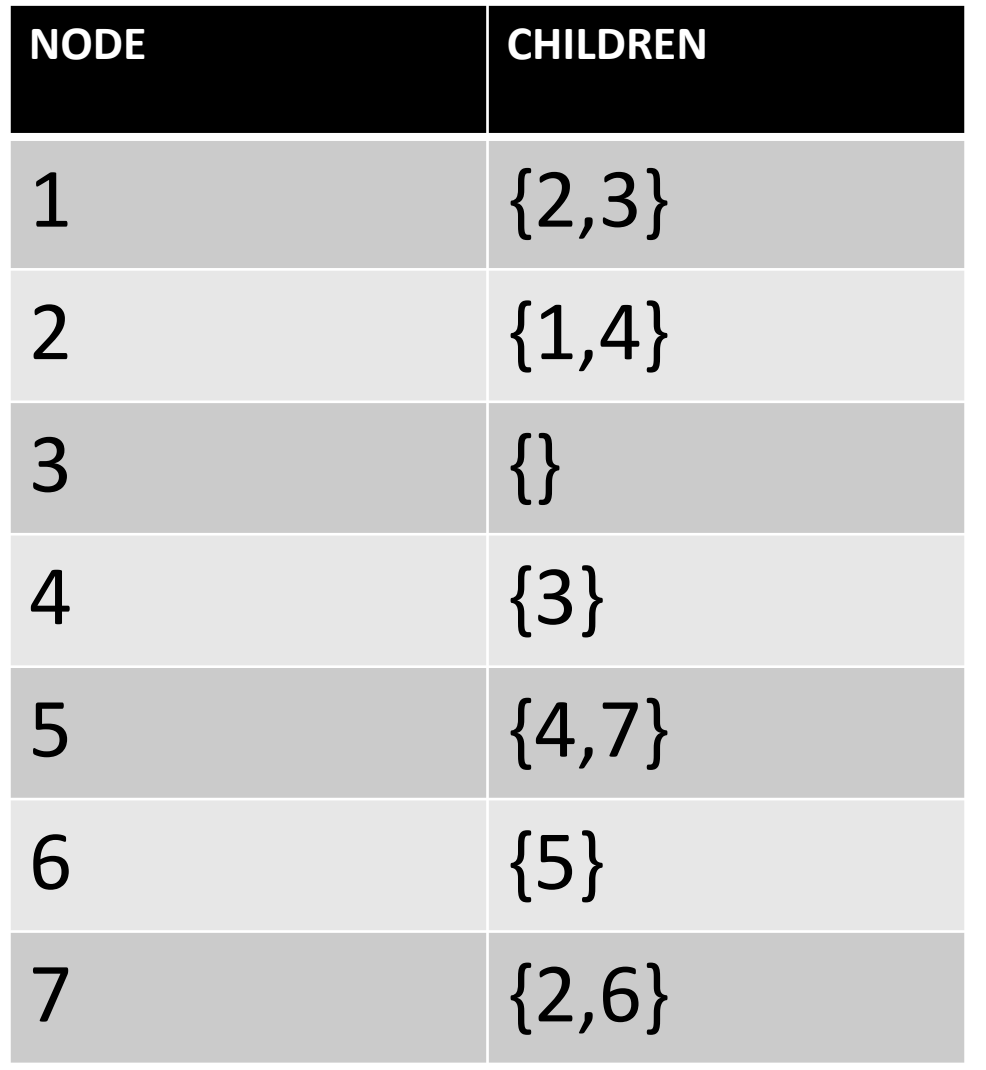

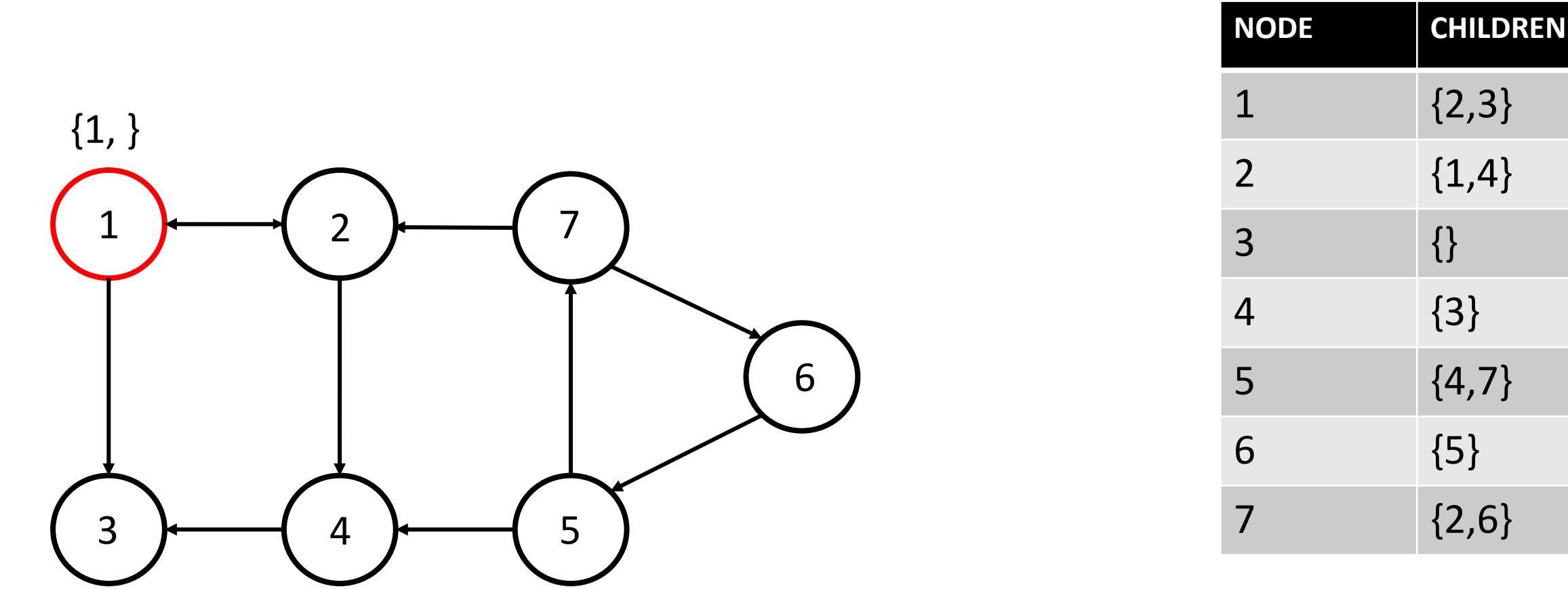

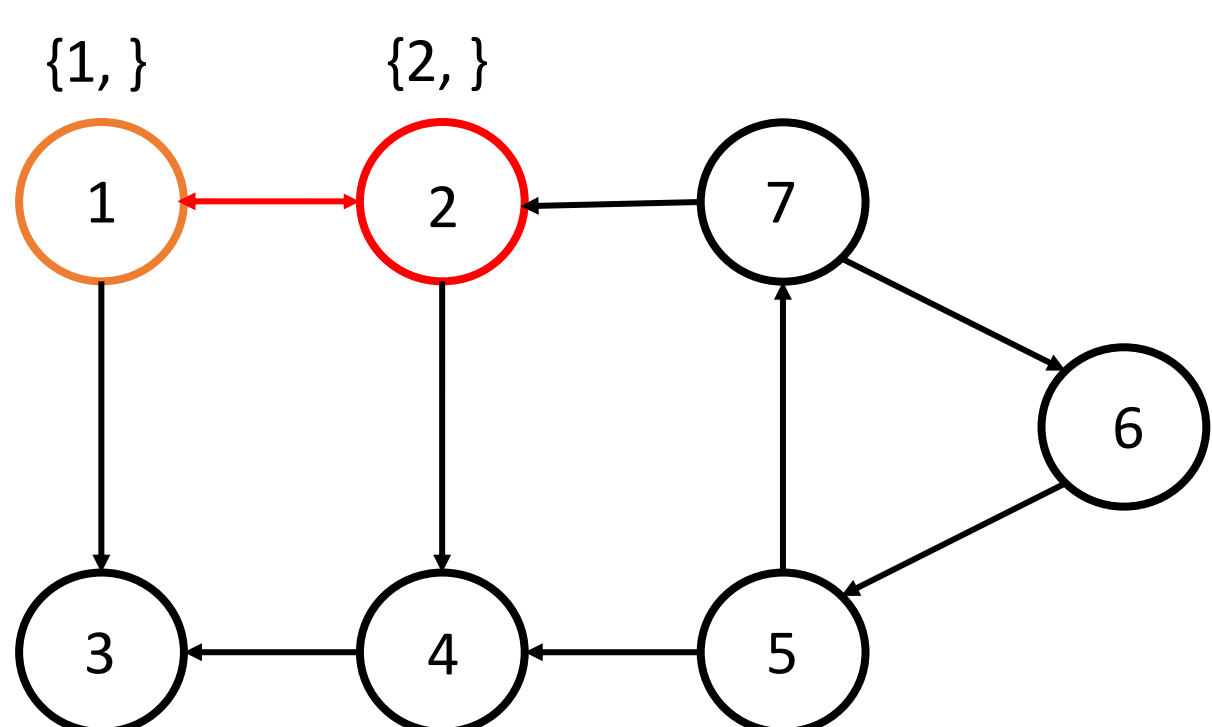

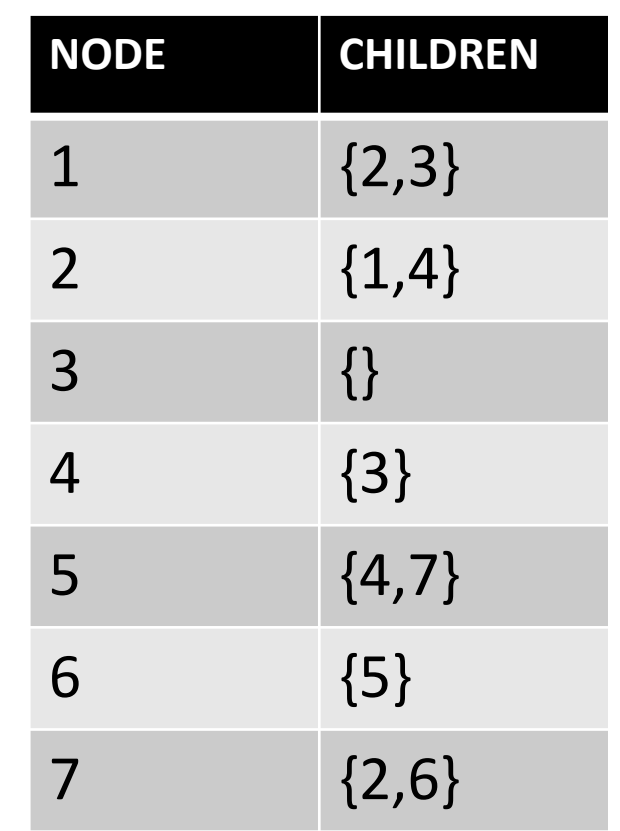

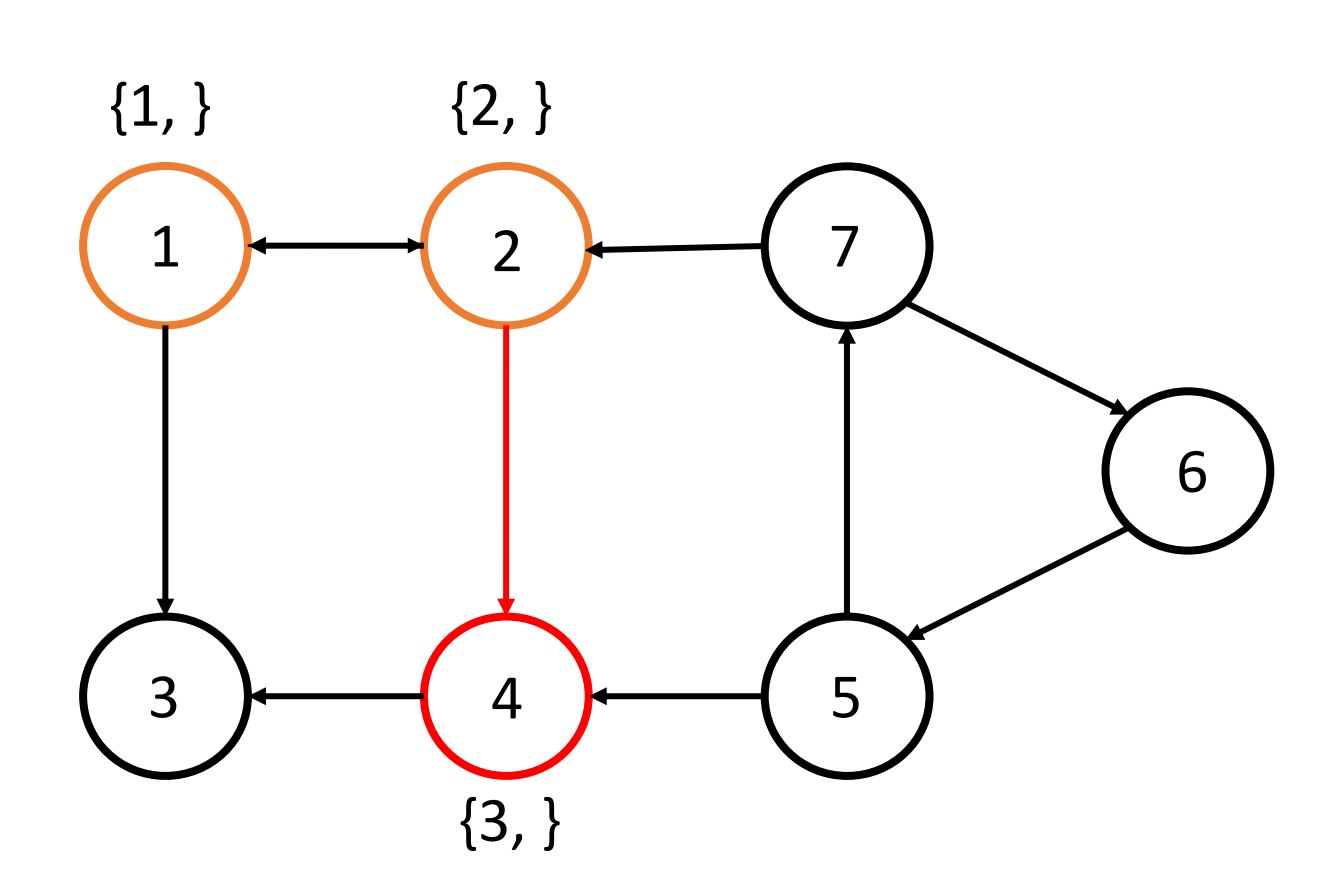

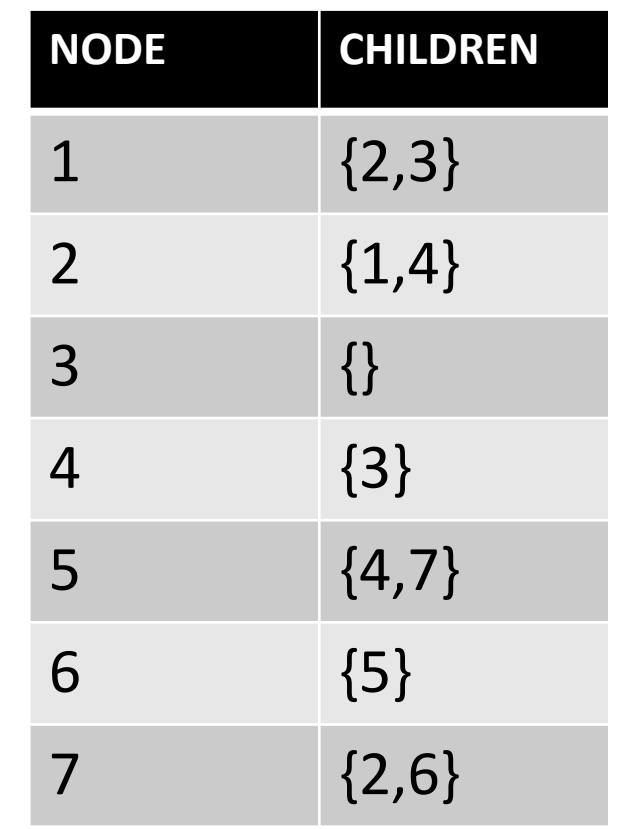

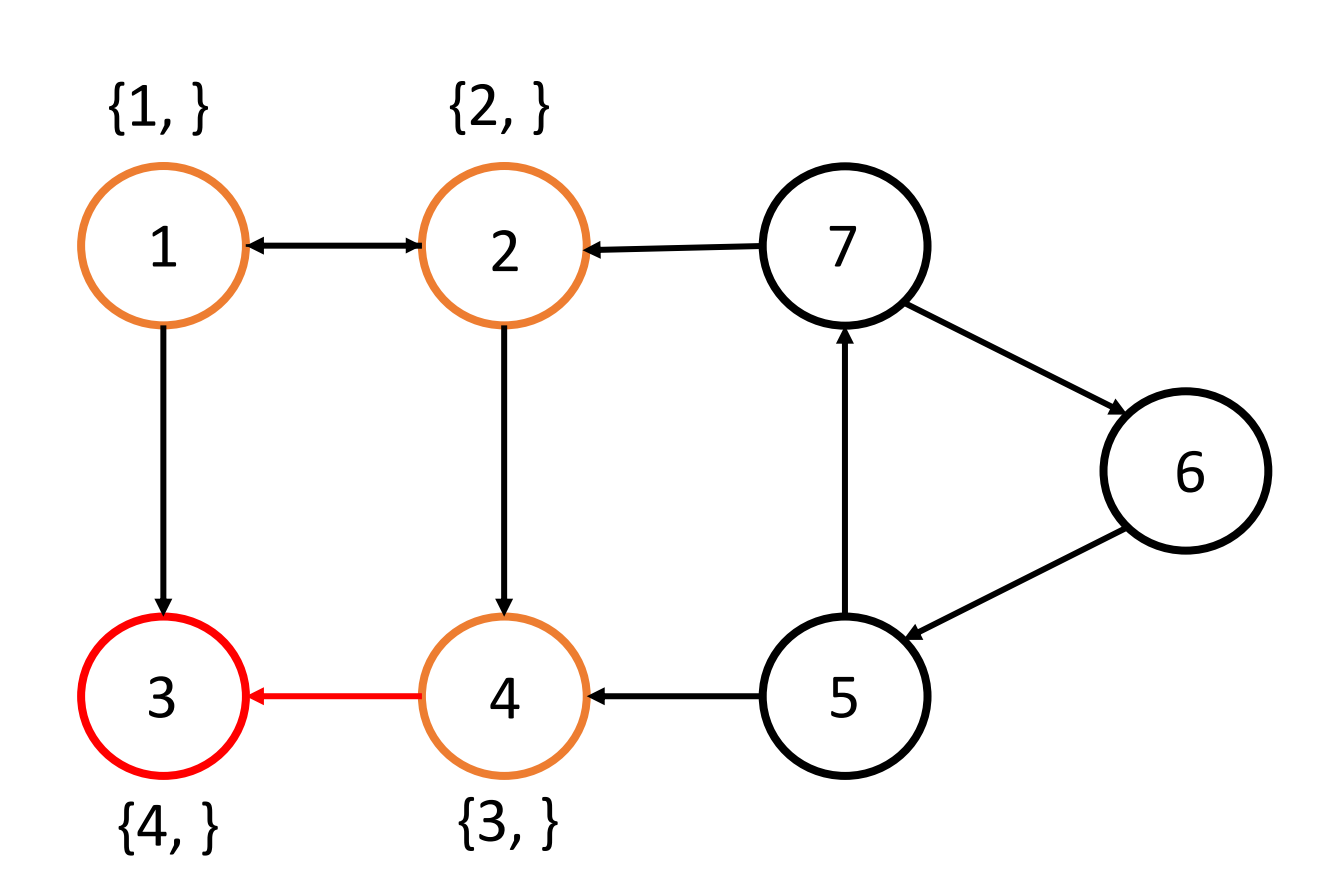

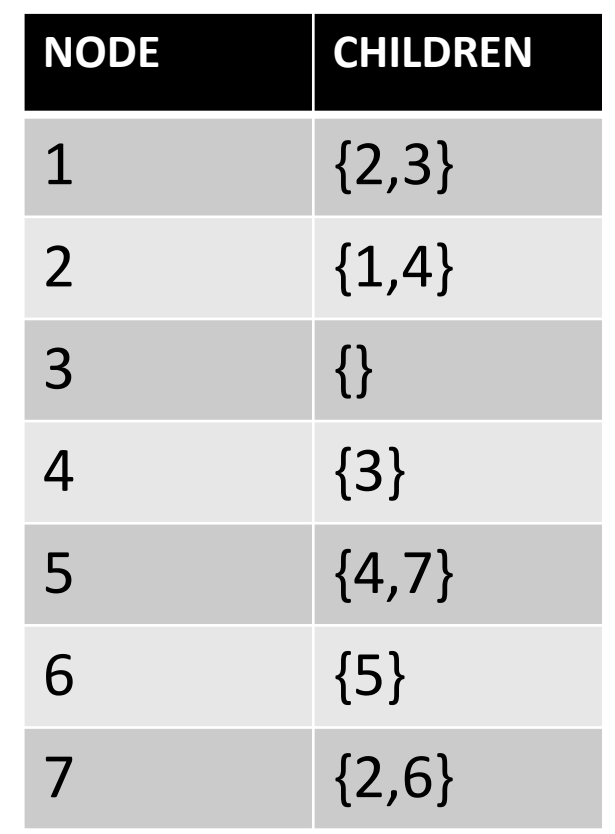

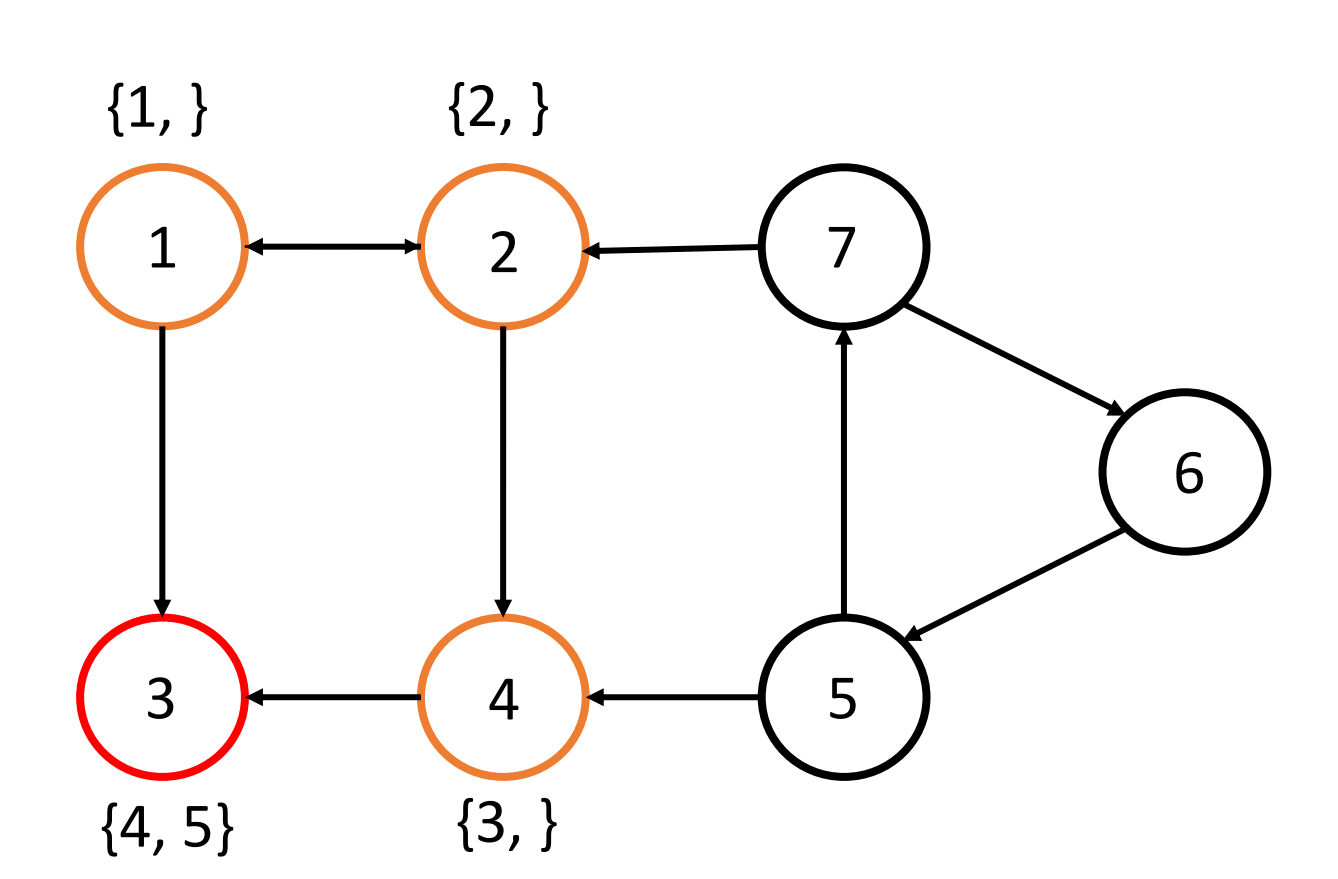

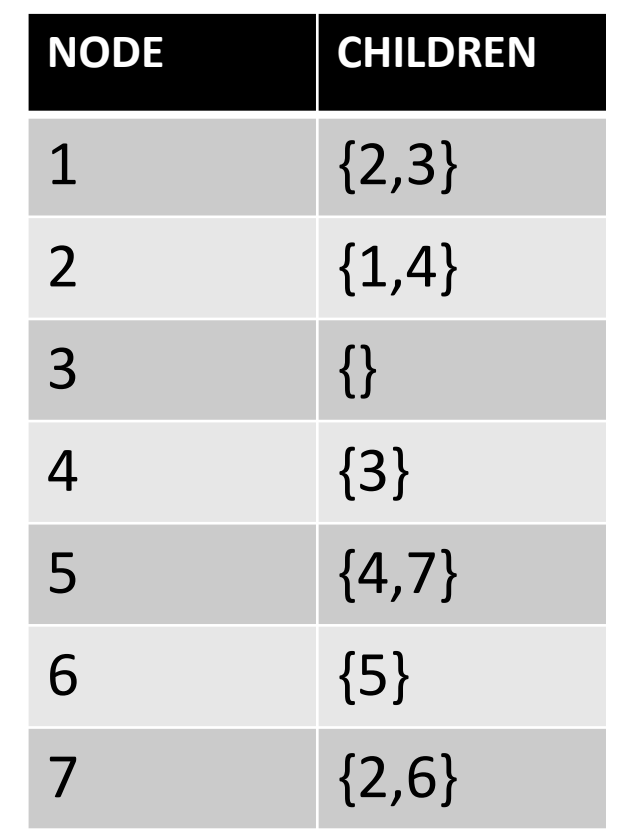

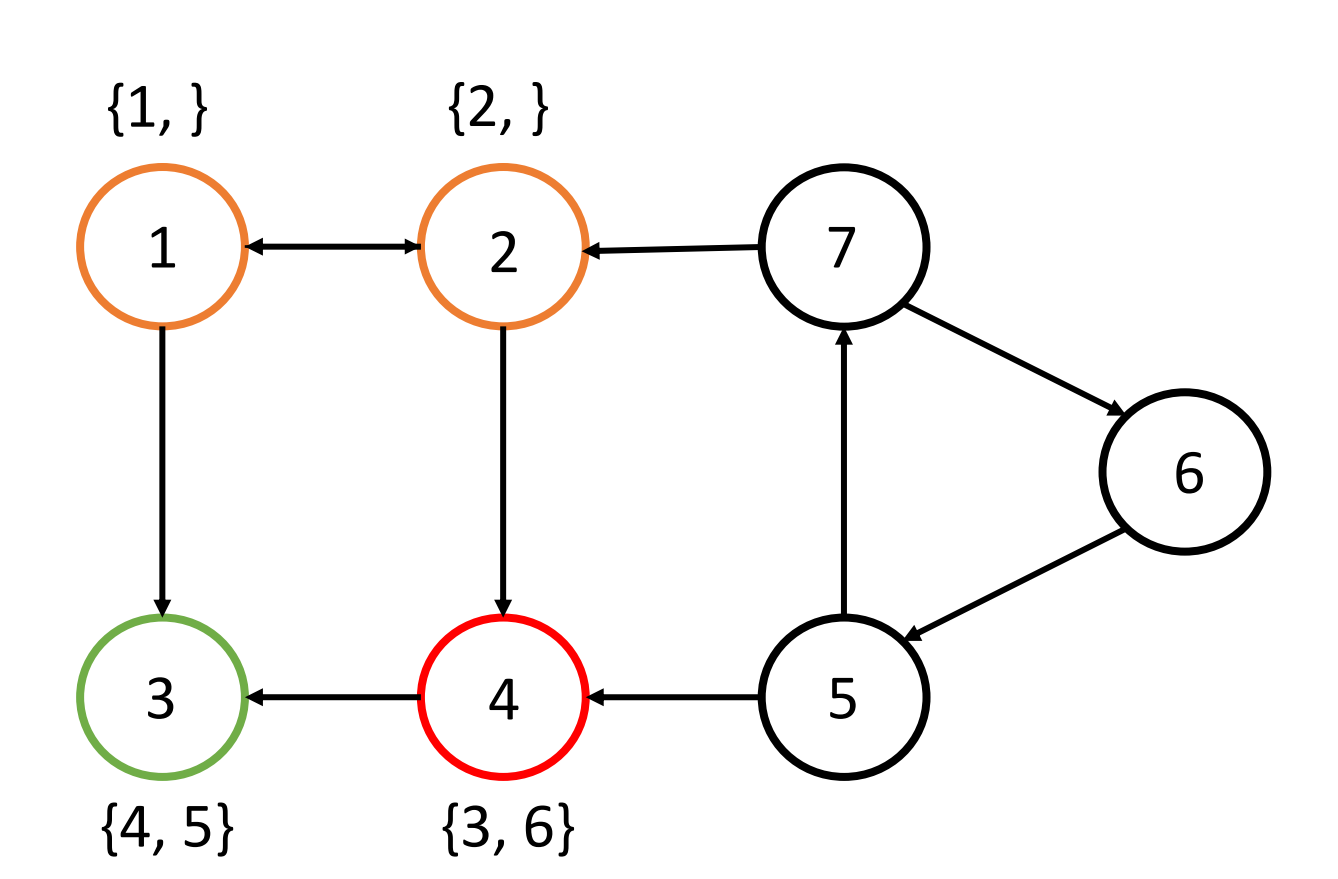

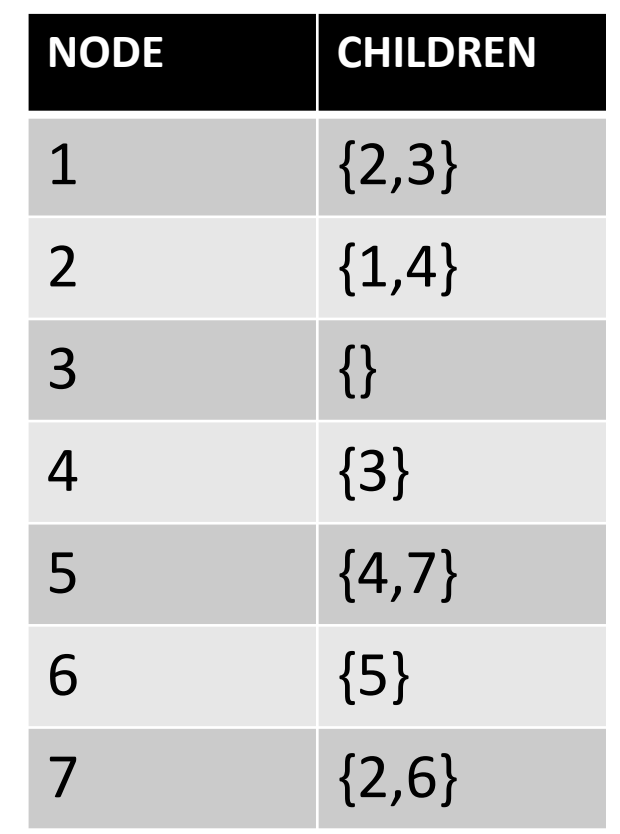

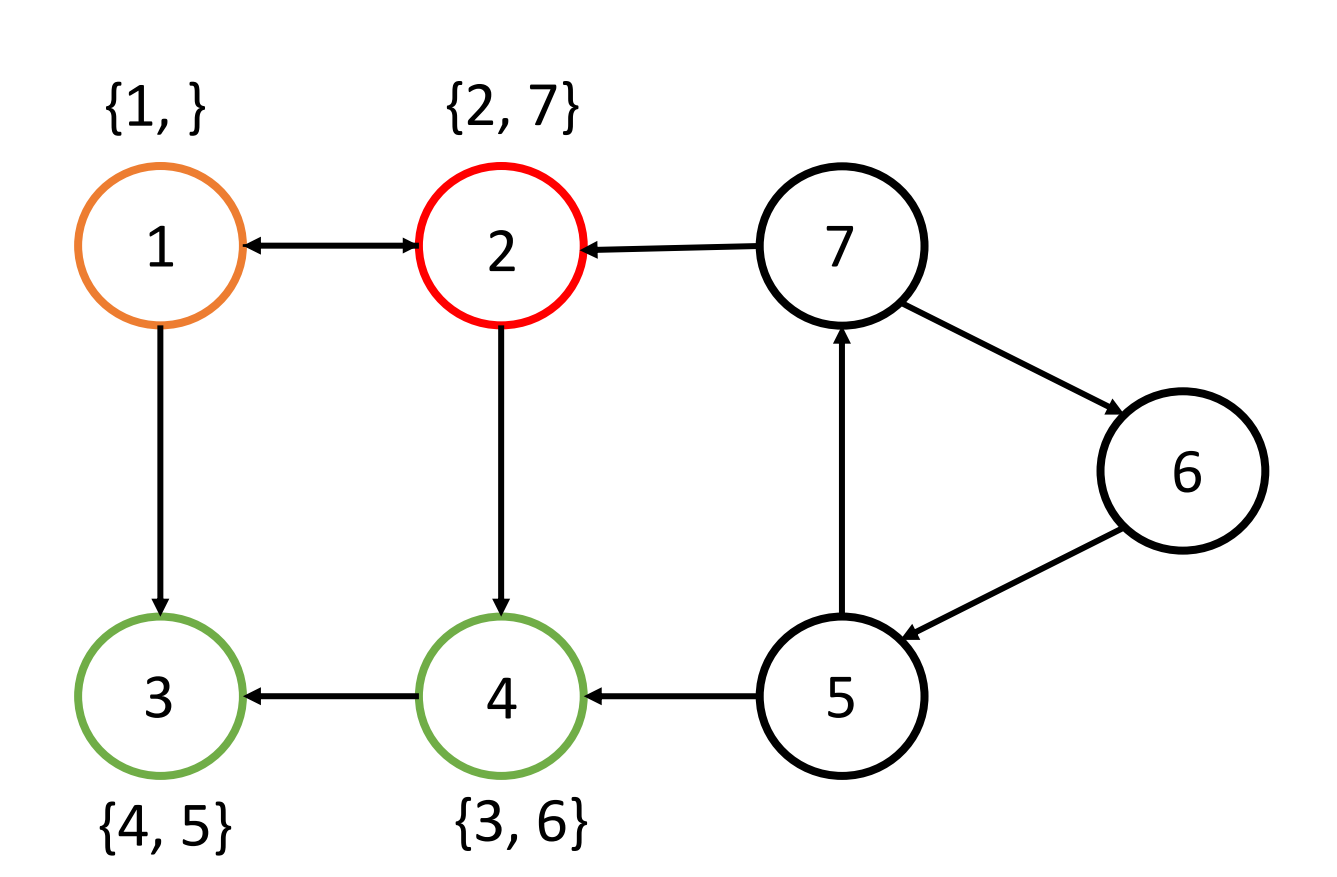

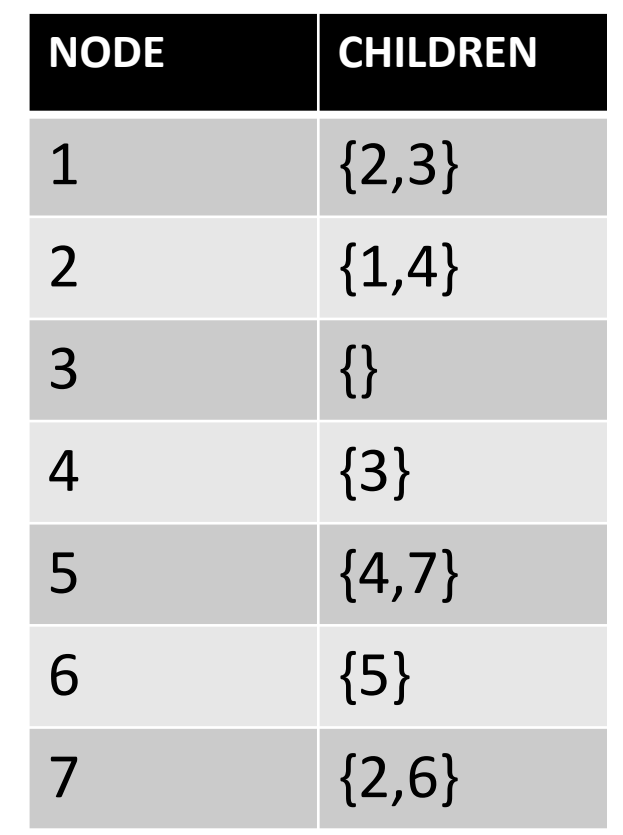

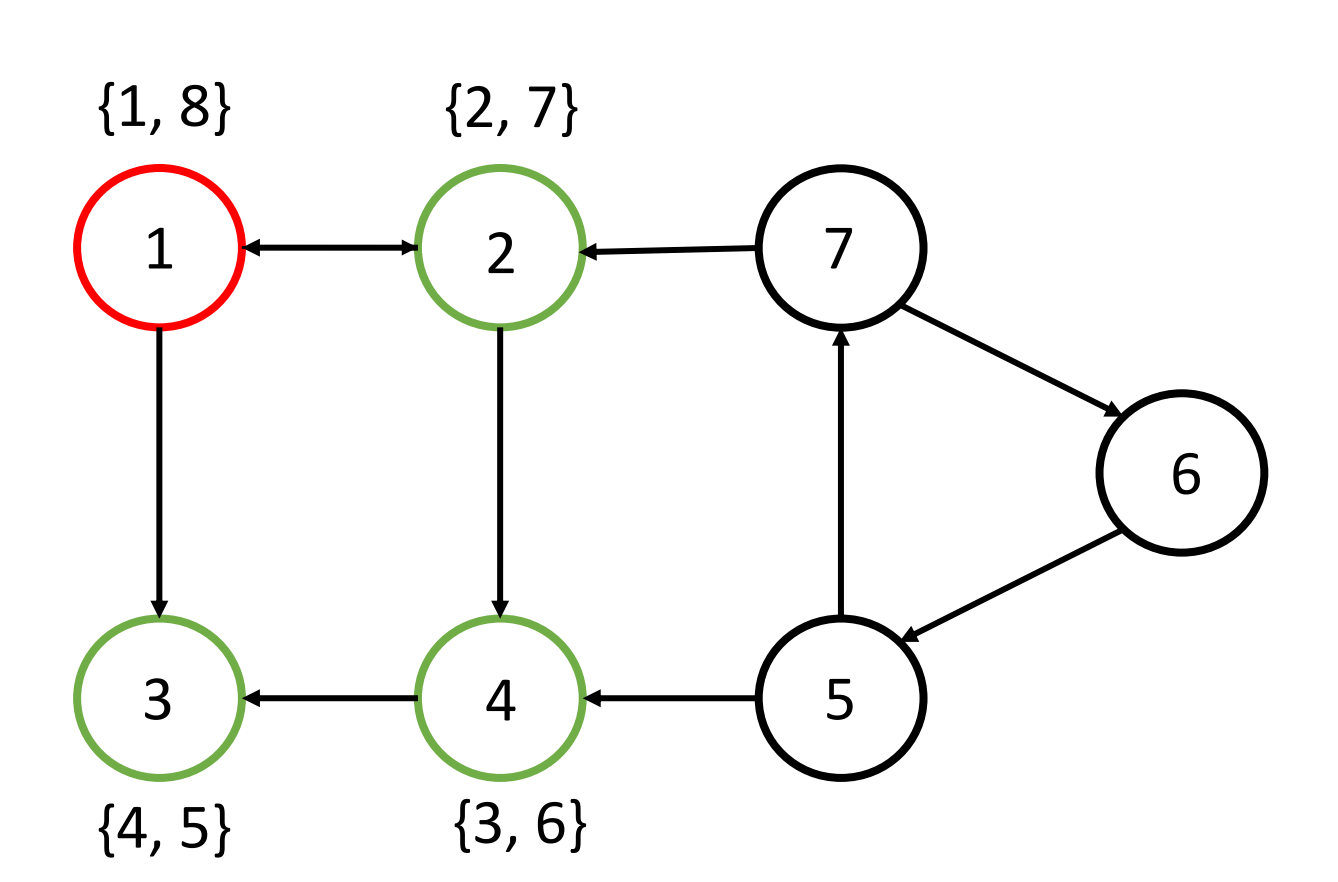

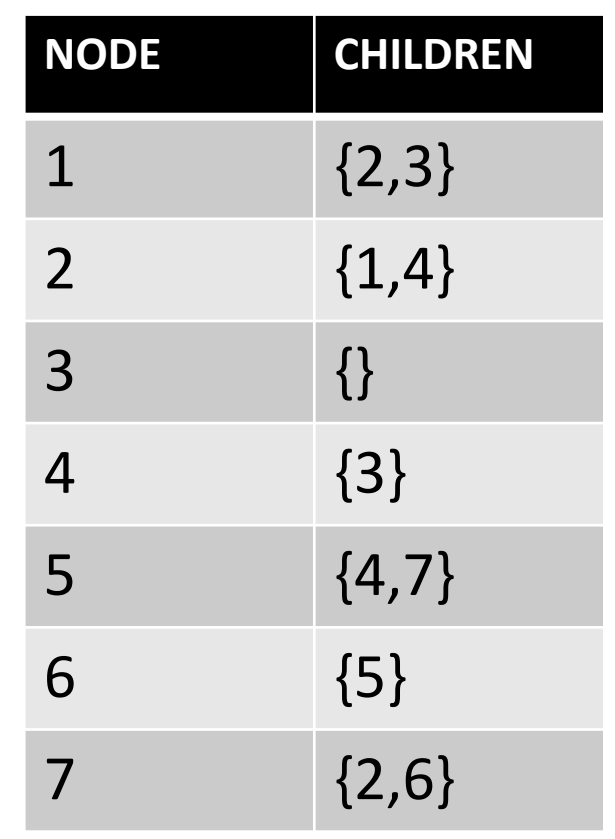

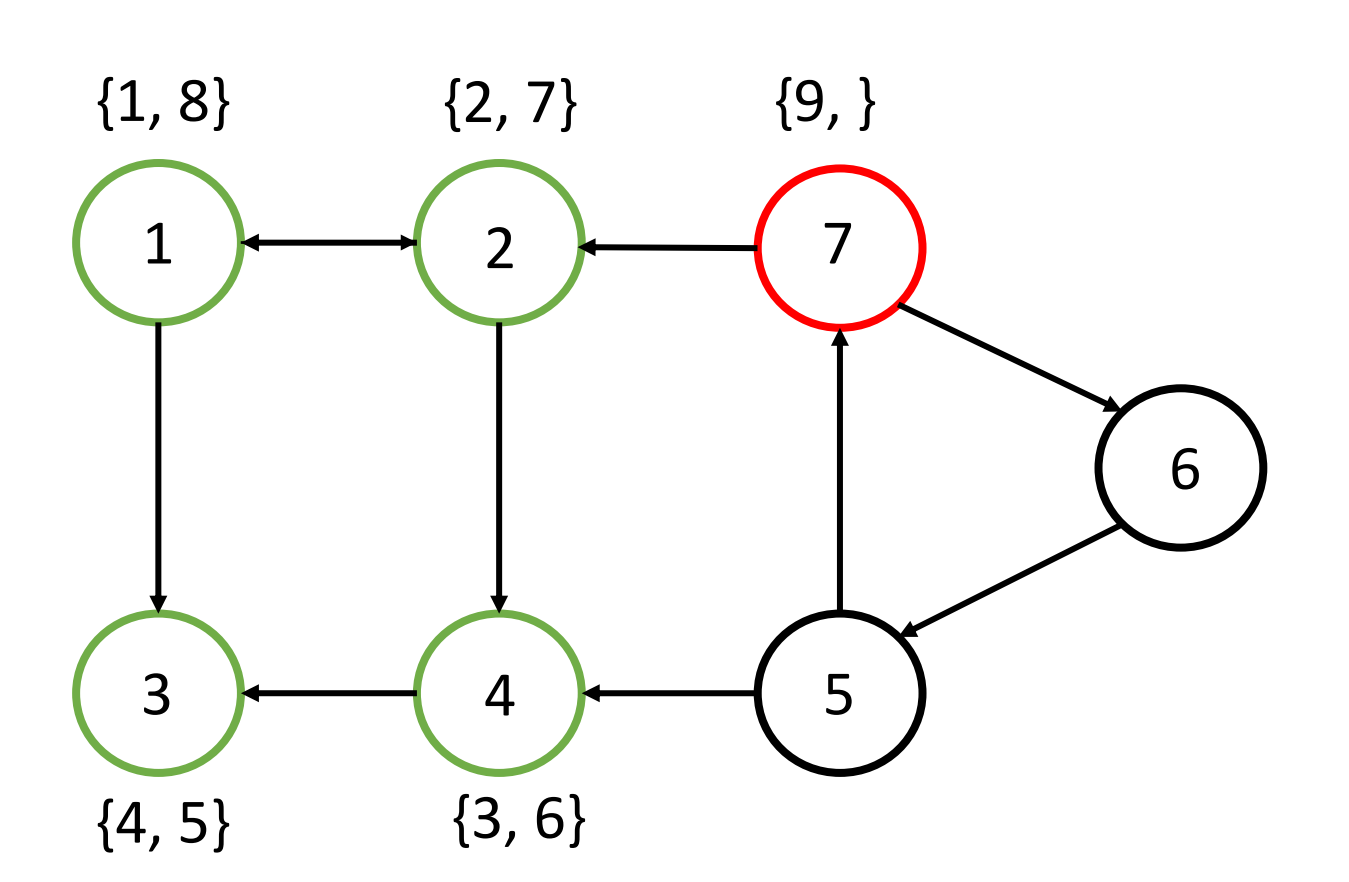

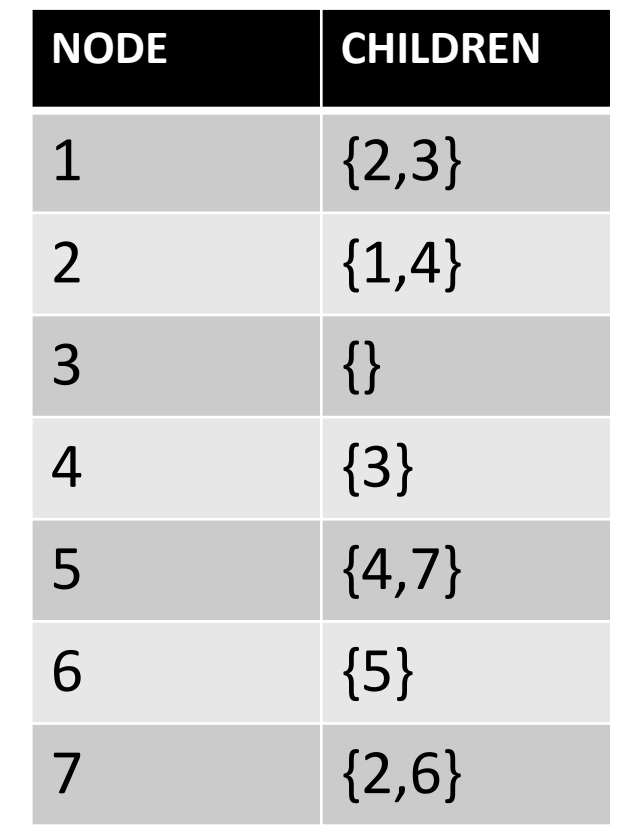

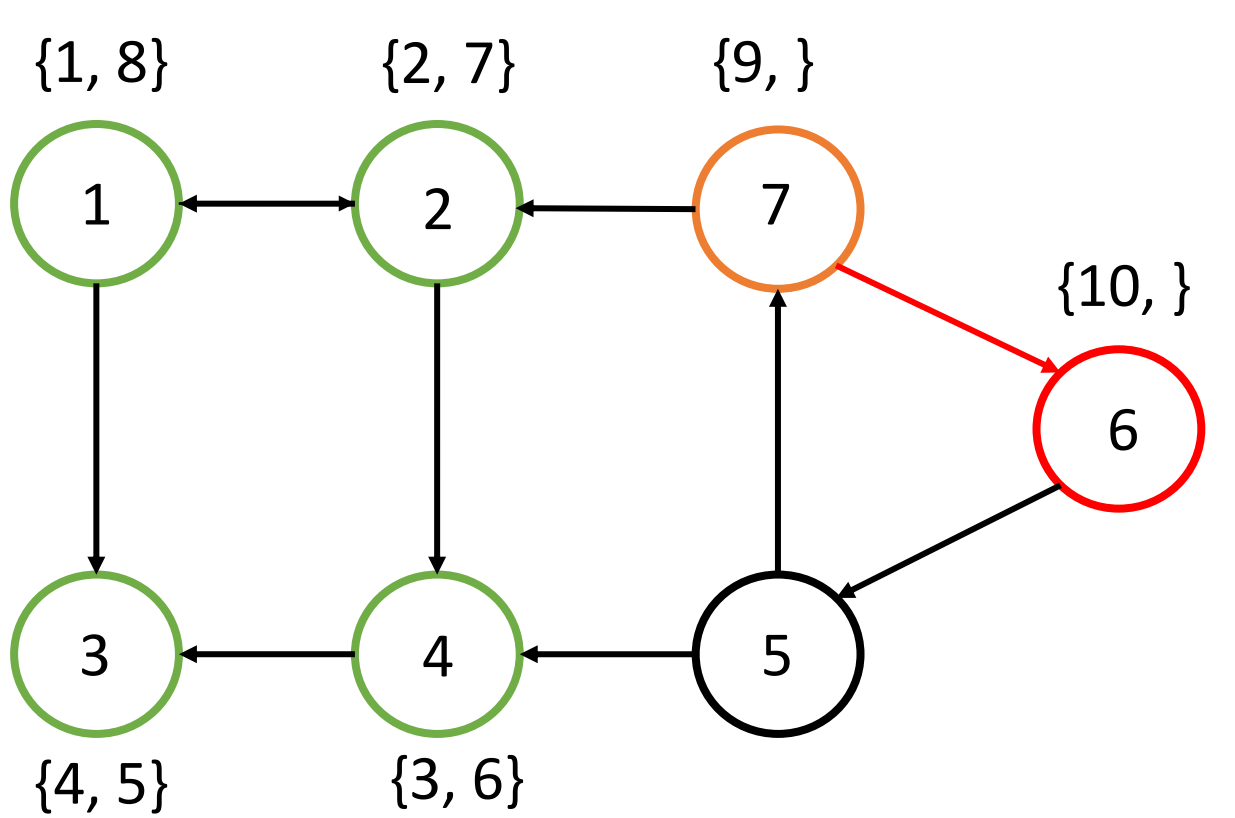

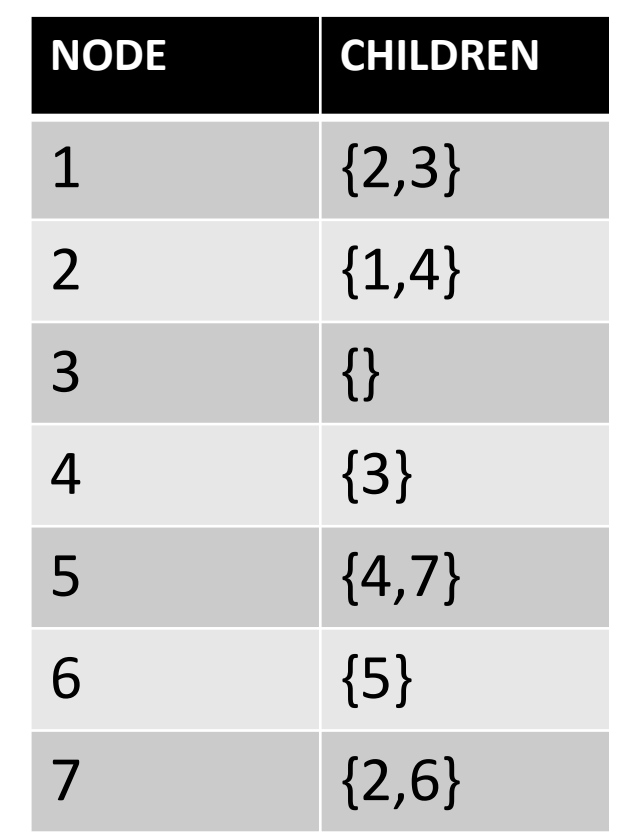

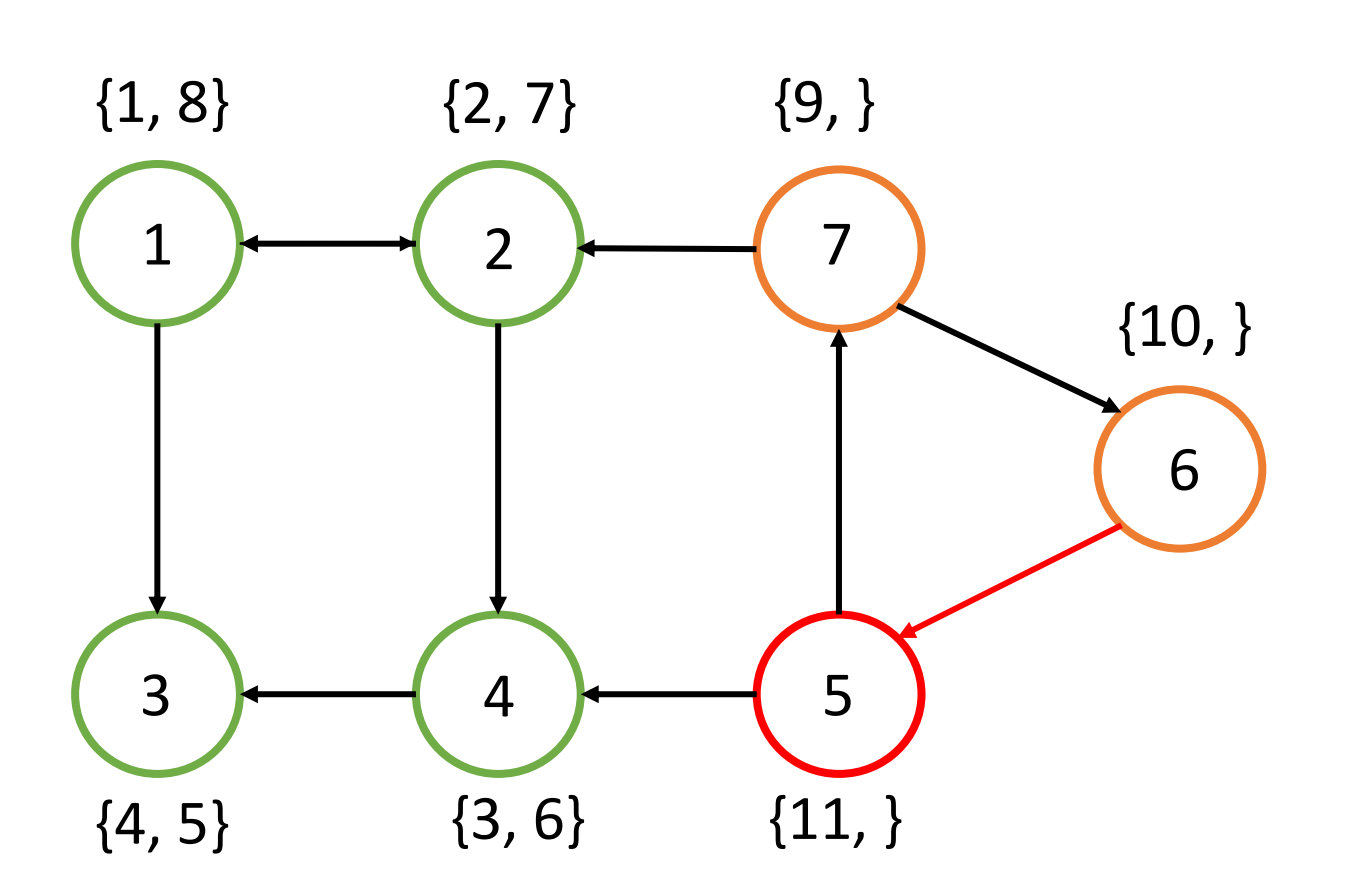

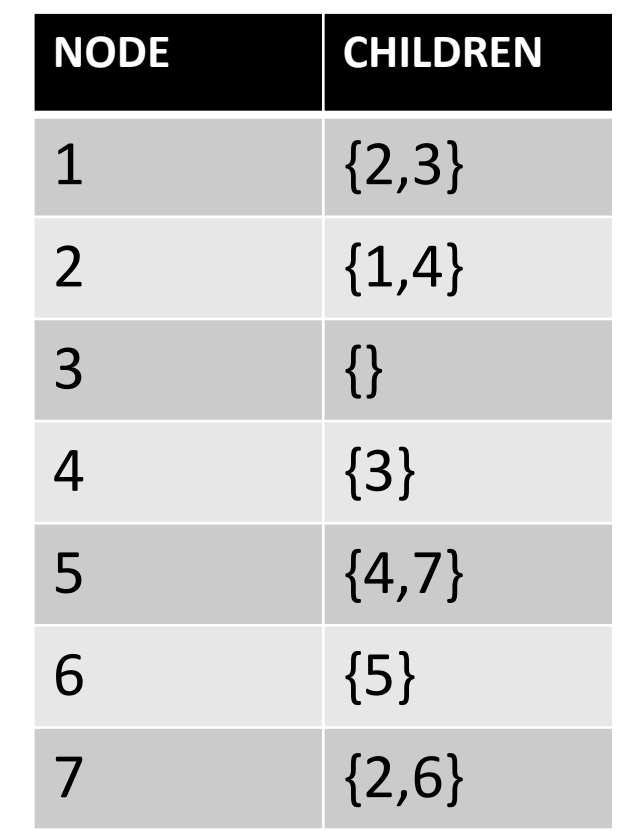

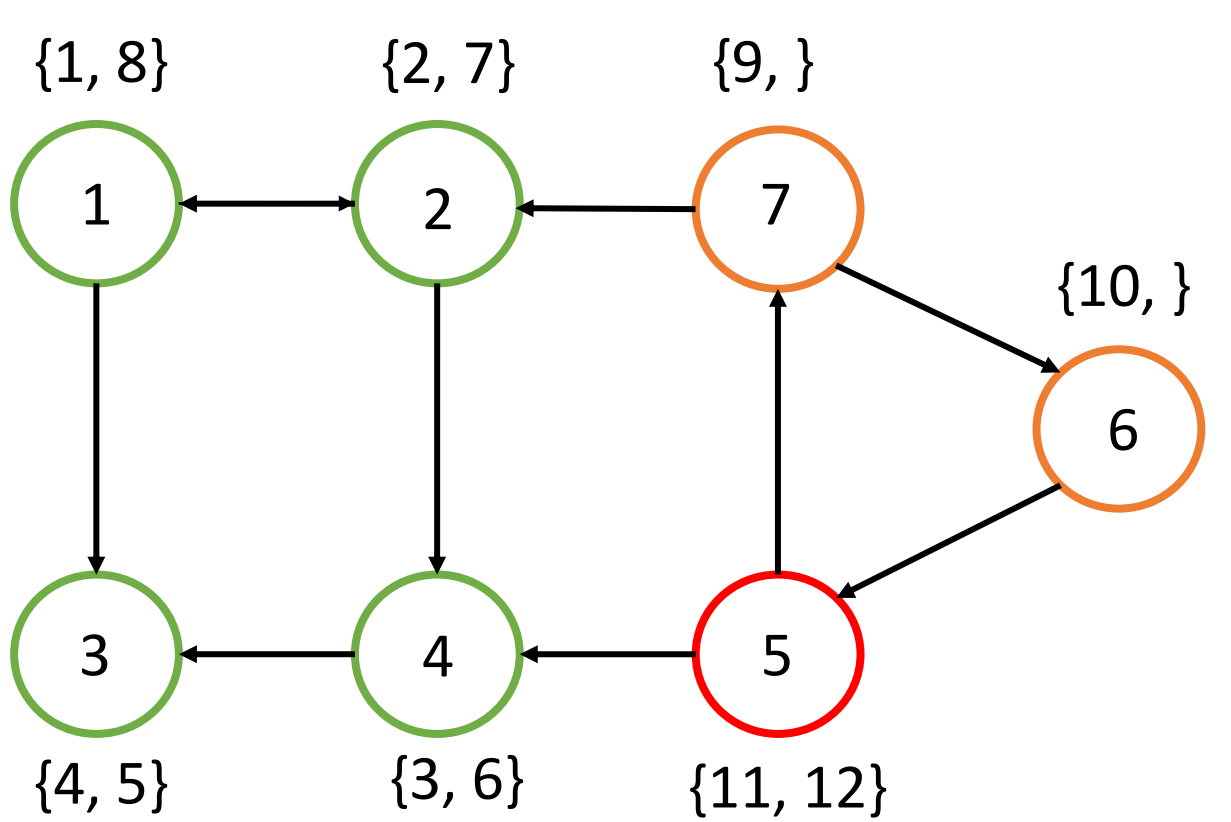

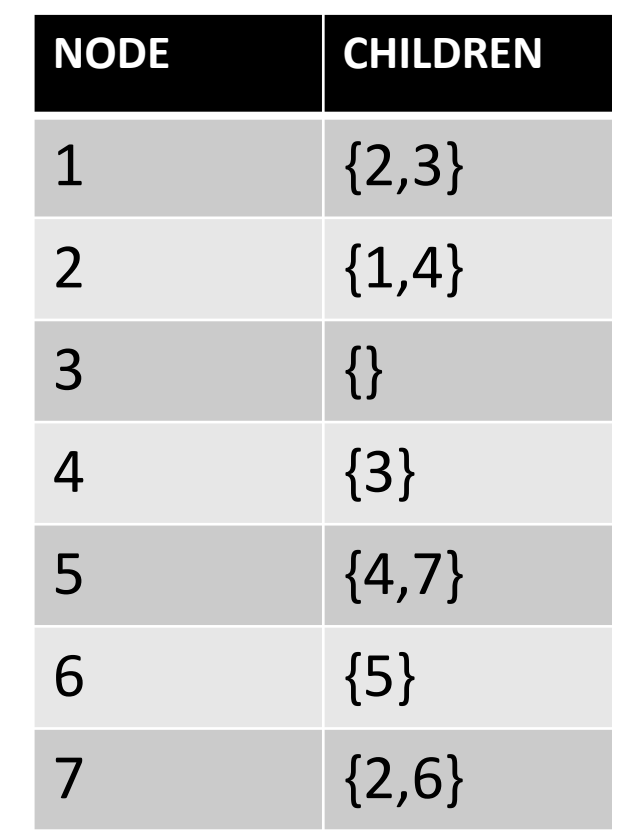

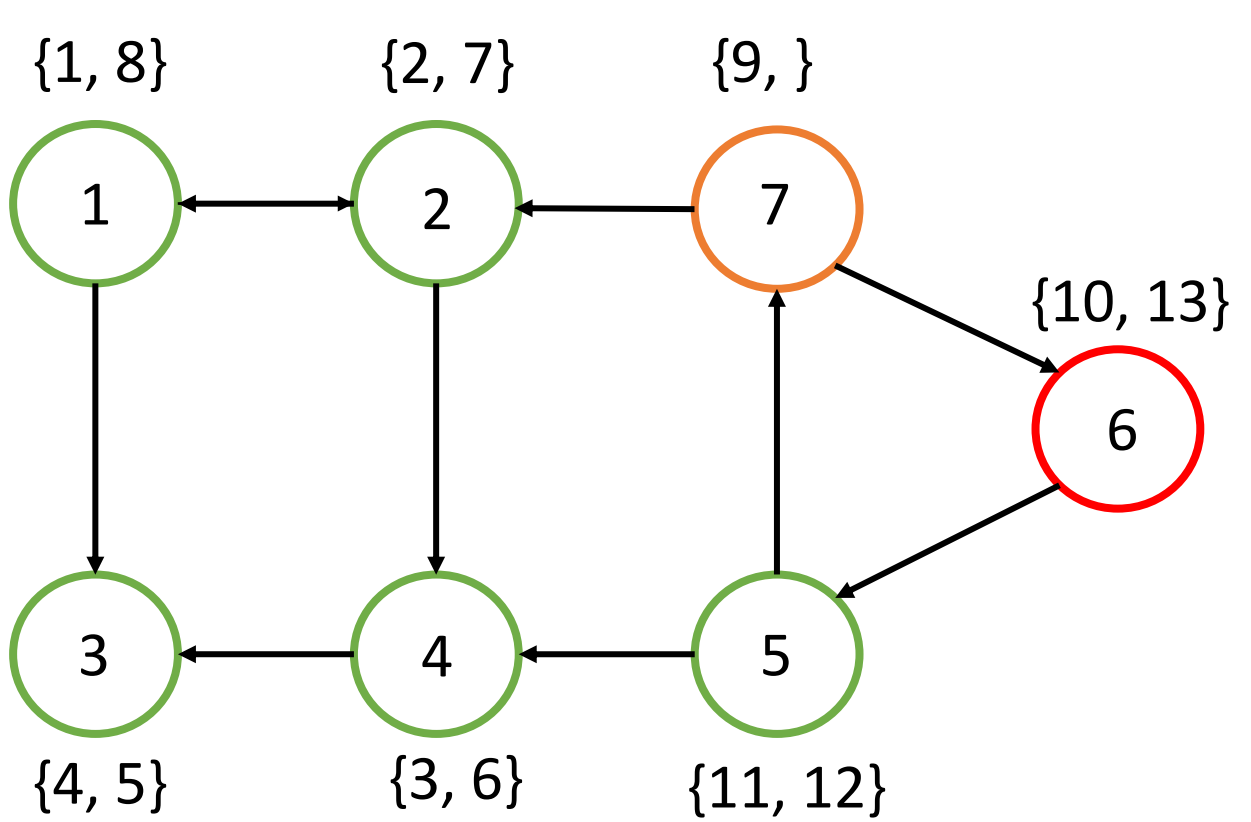

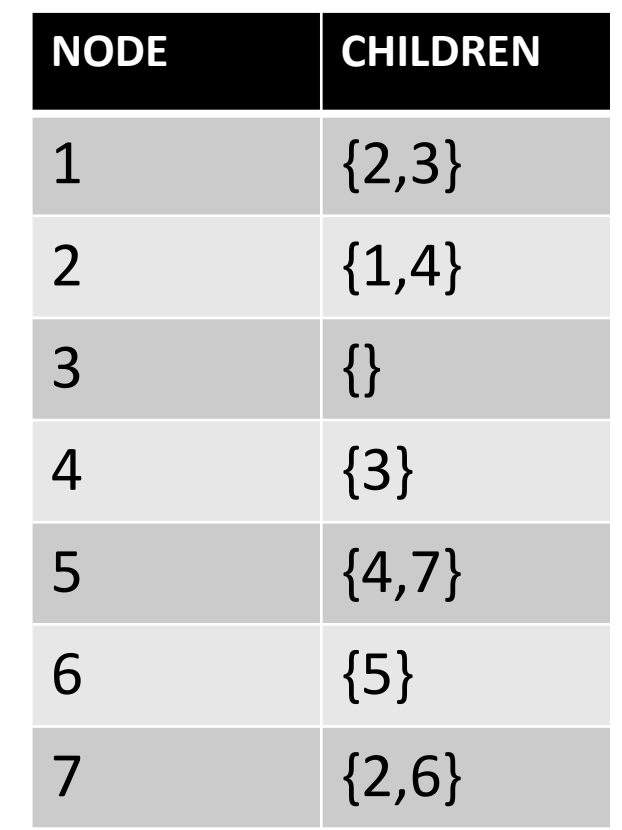

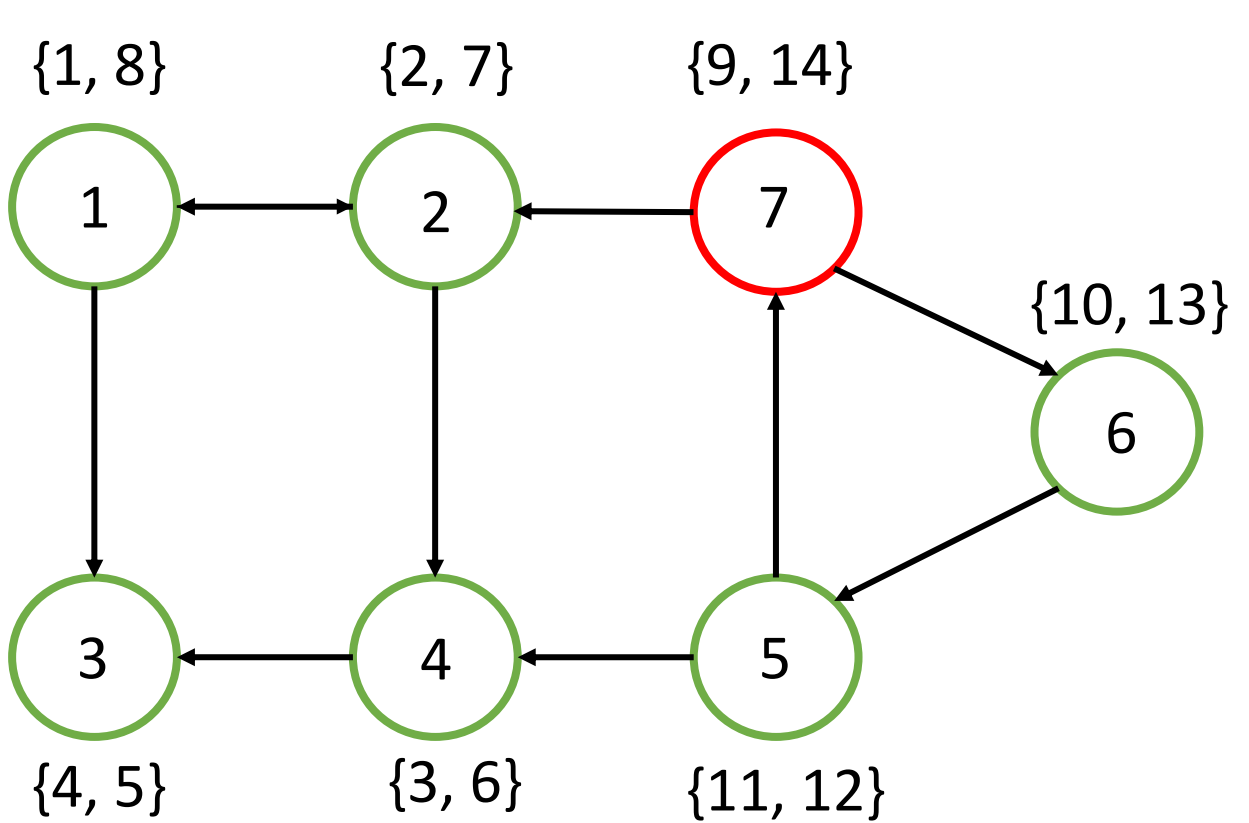

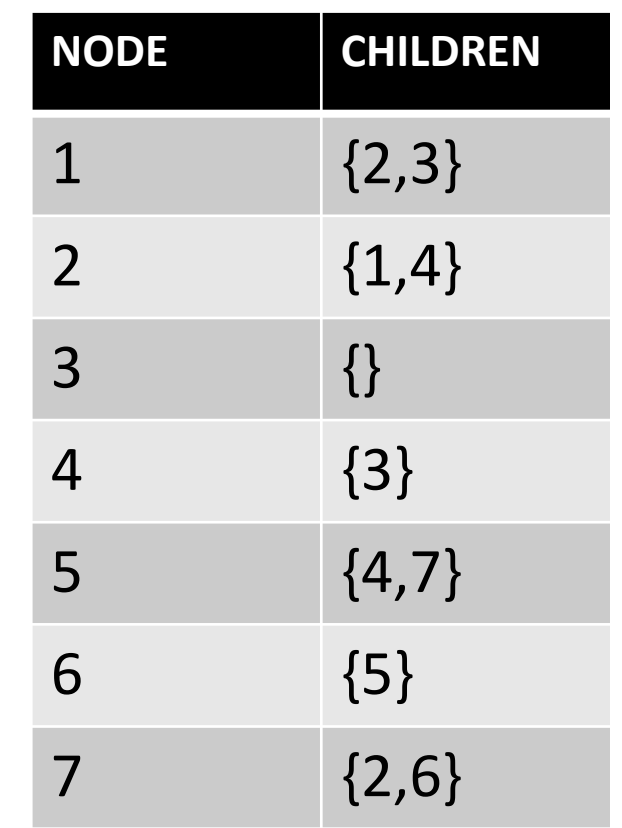

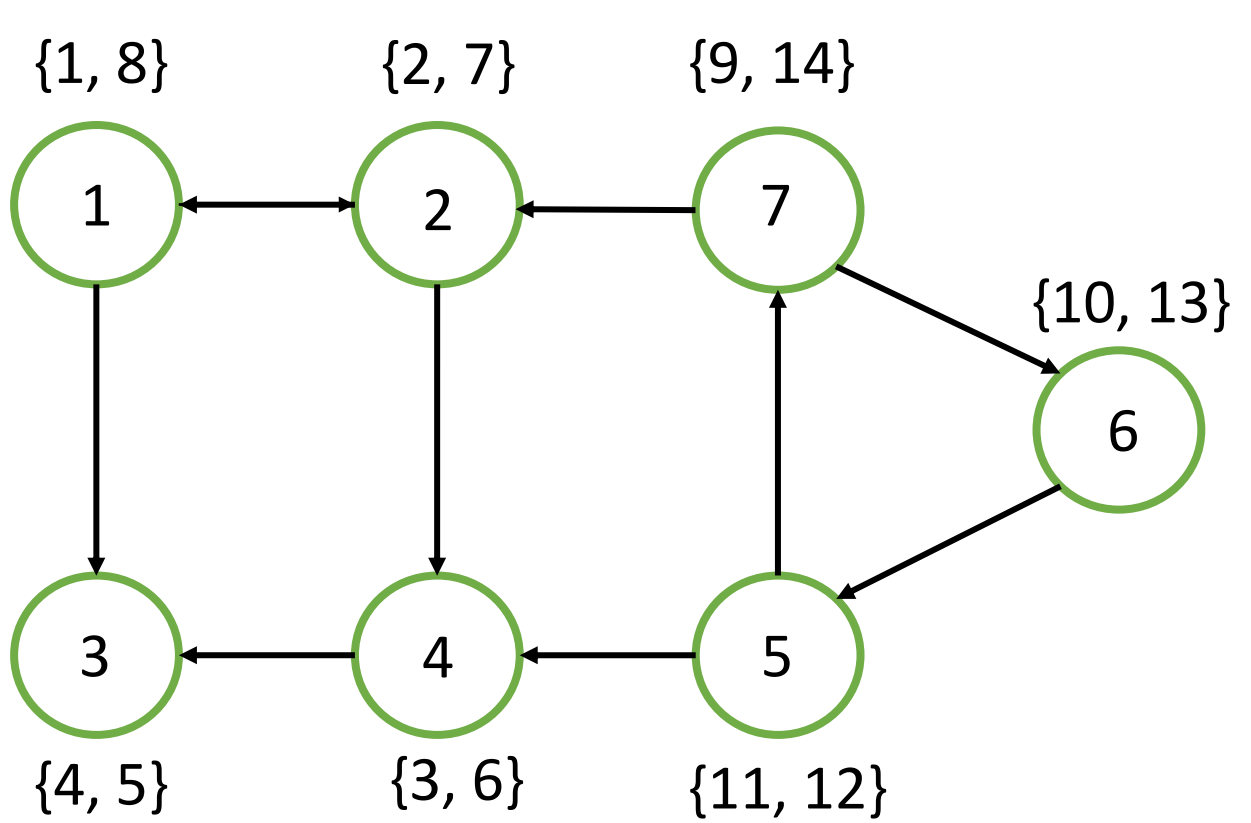

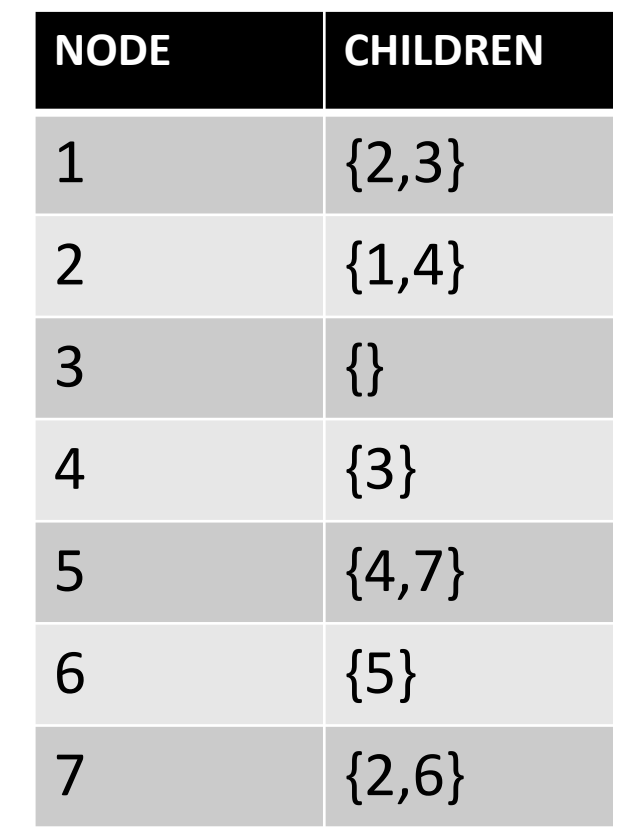

#### **EXAMPLE: 3. order list by descending time**

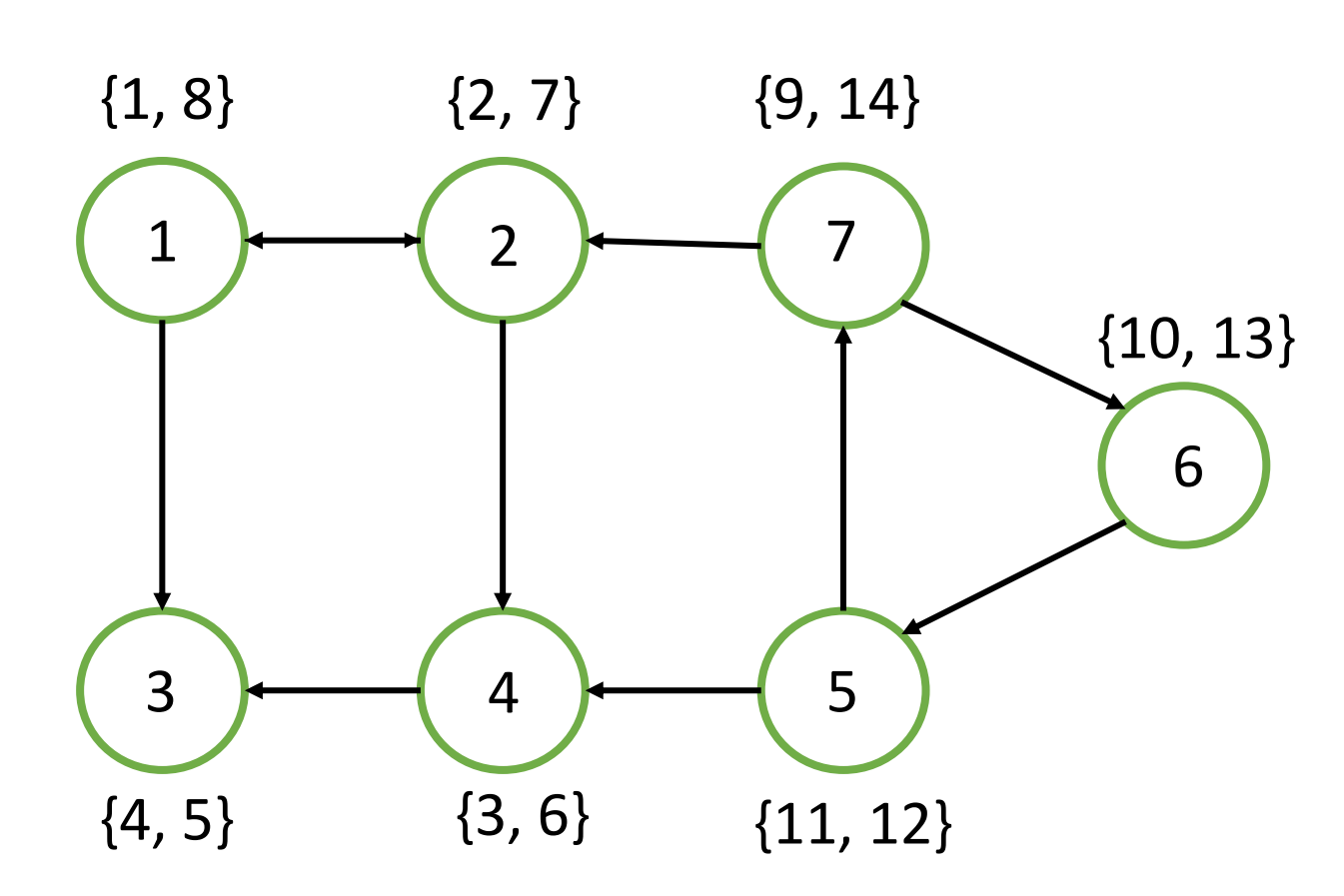

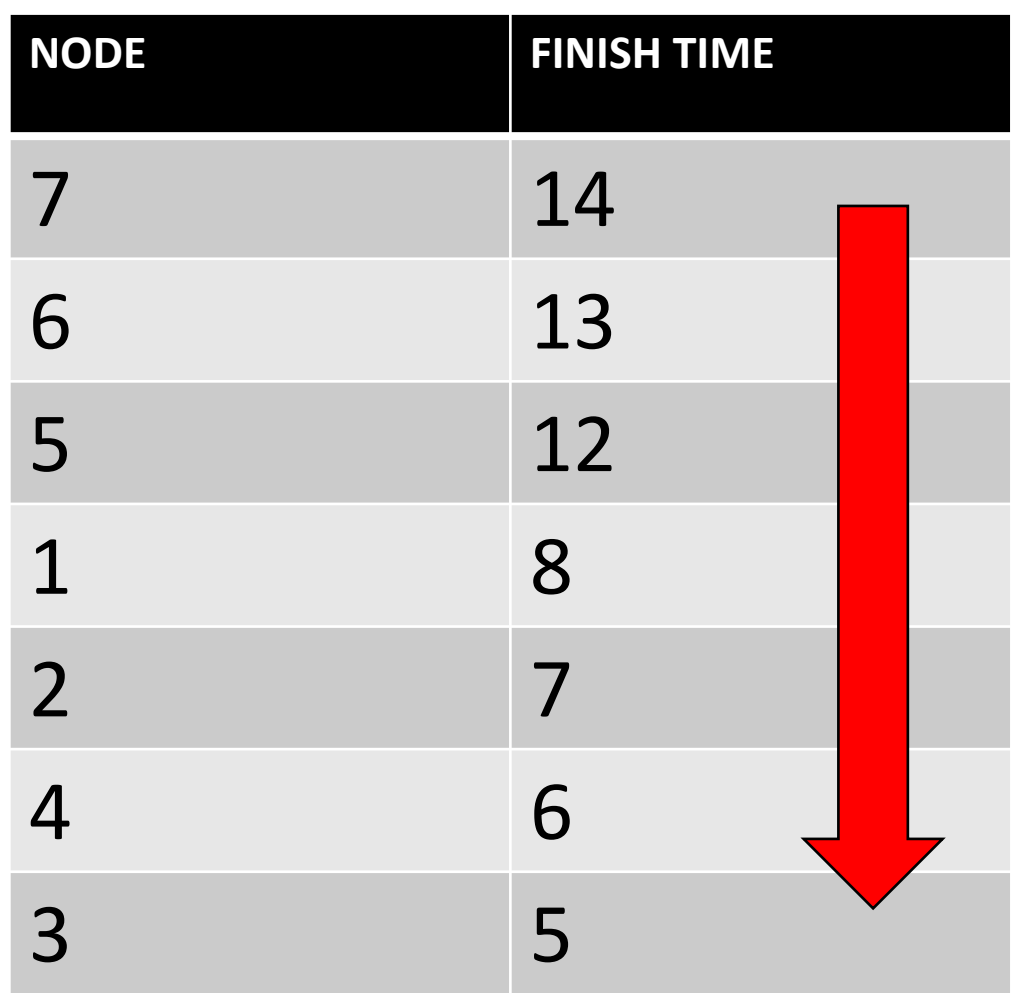

# **EXAMPLE: <sup>4</sup>. REVERSE EDGES**

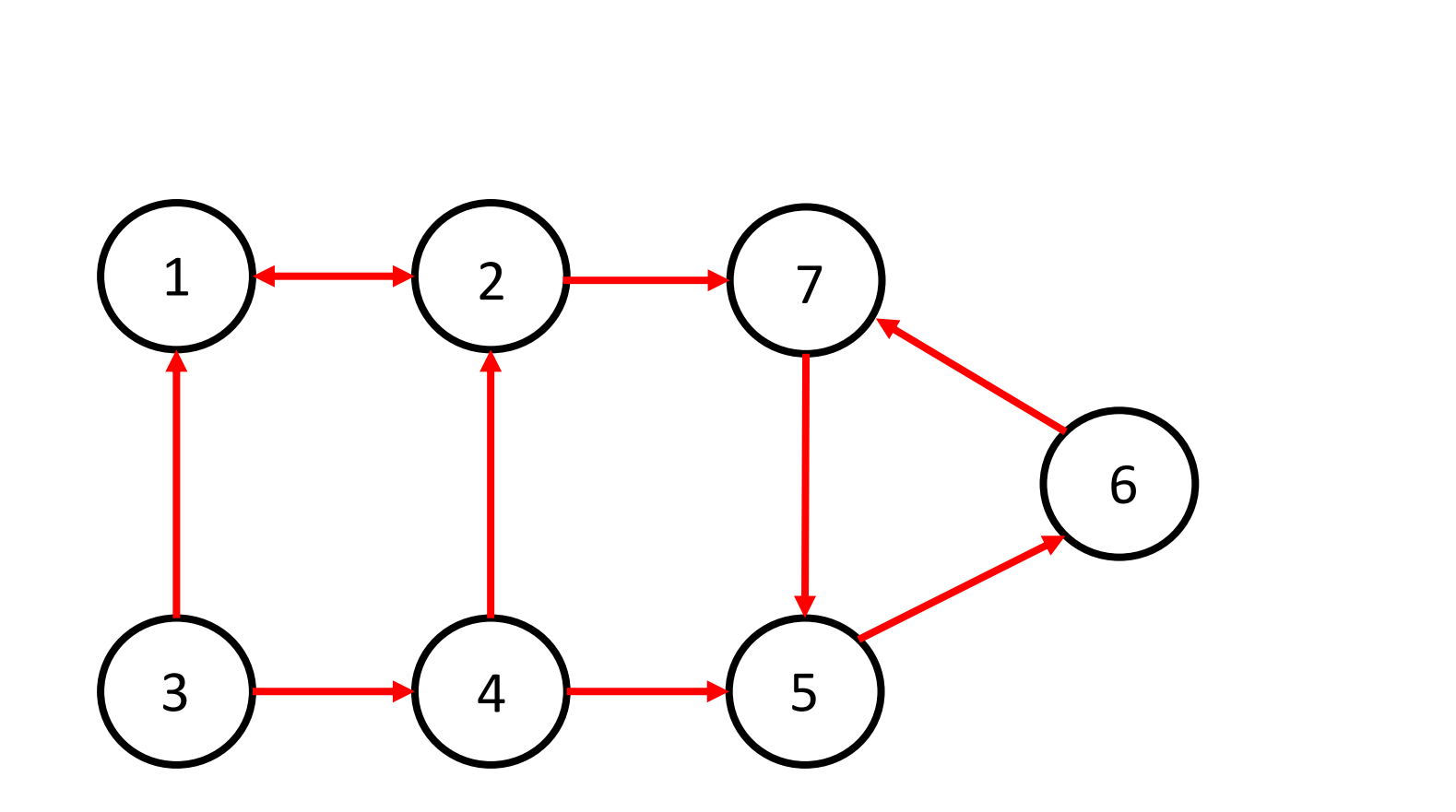

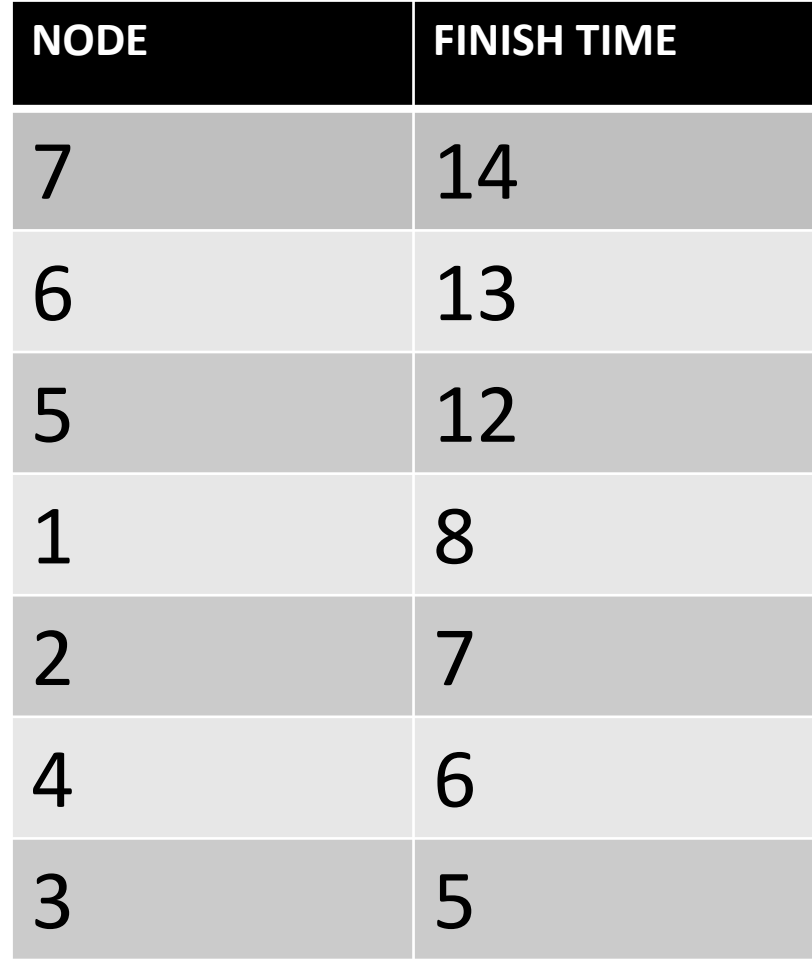

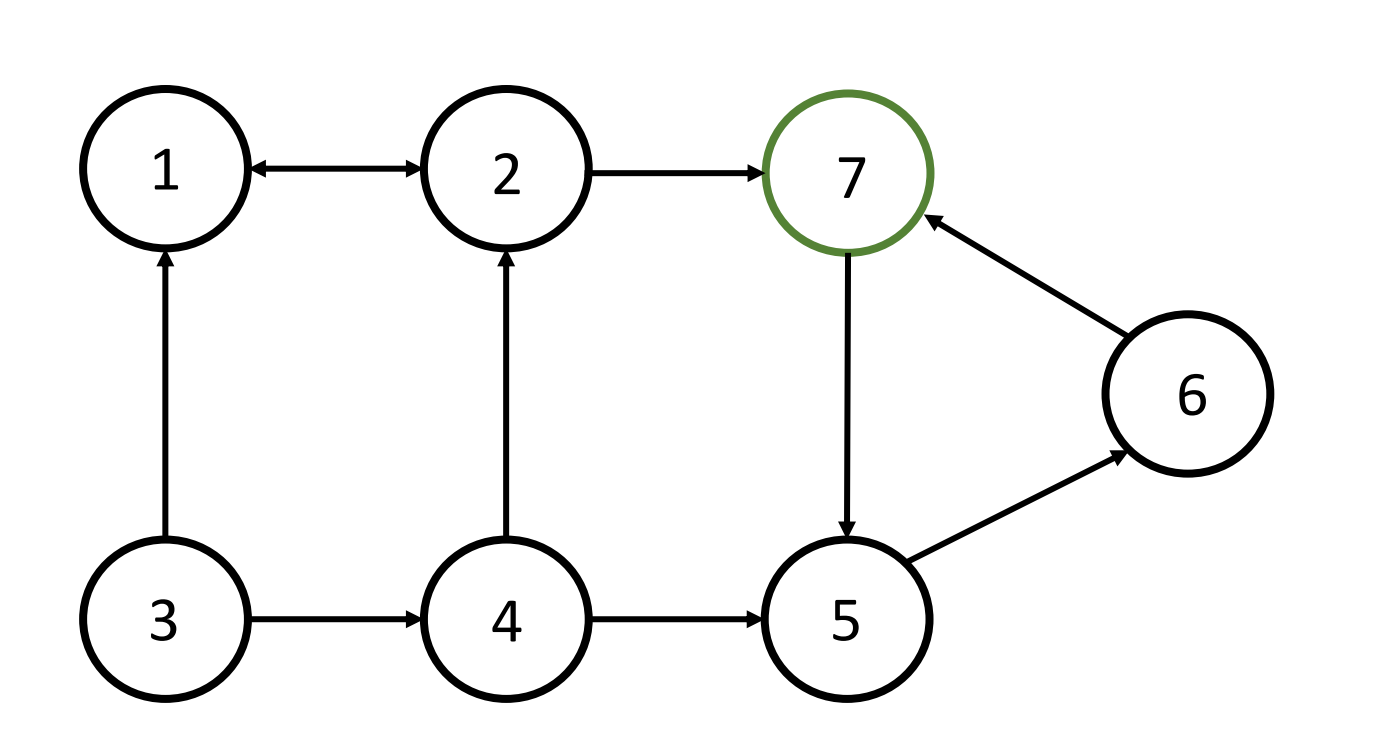

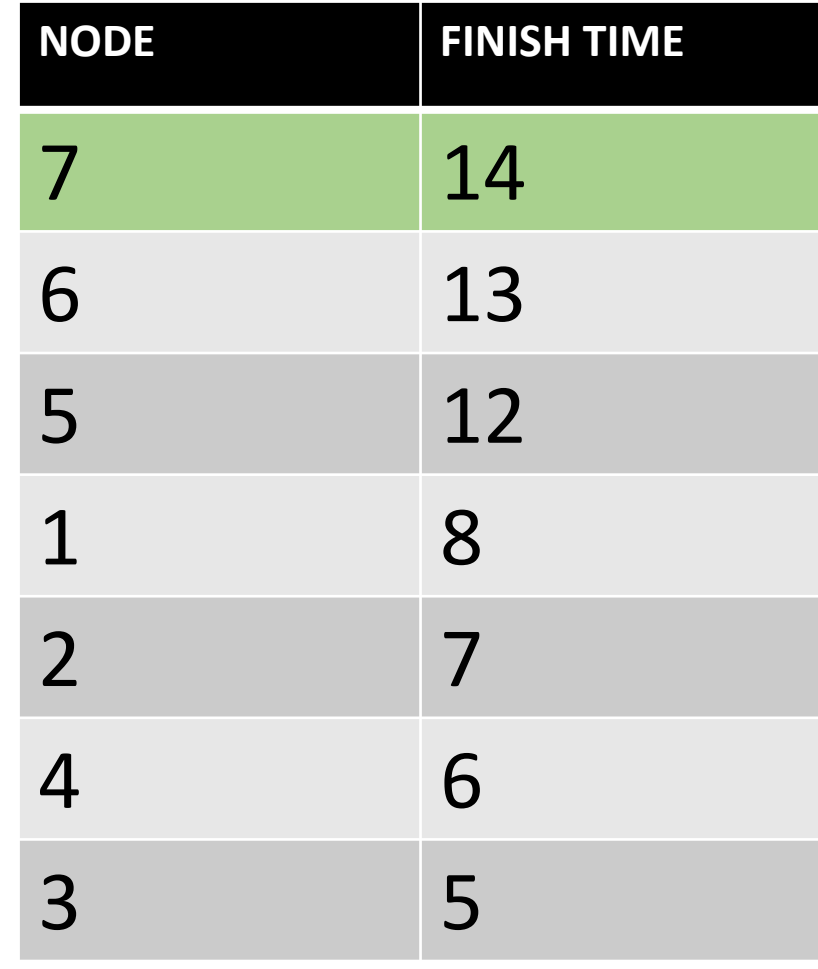

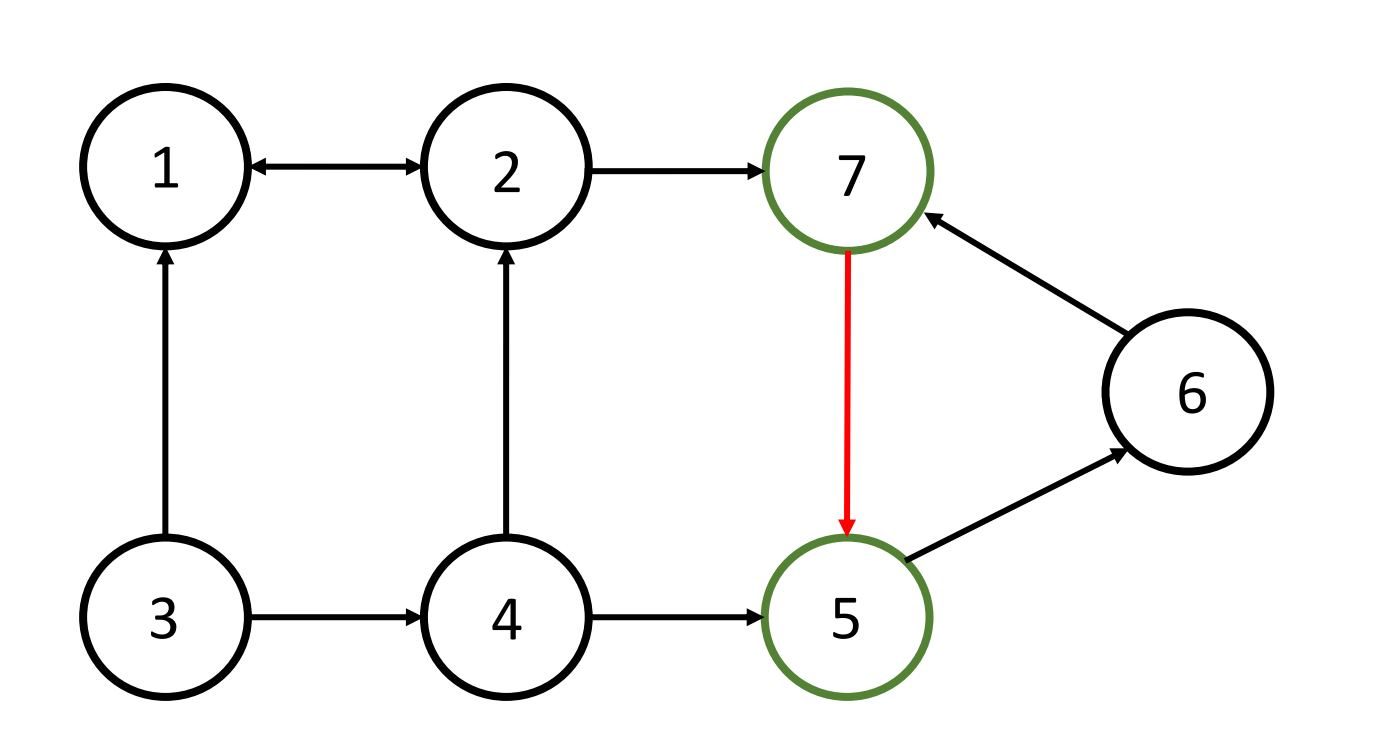

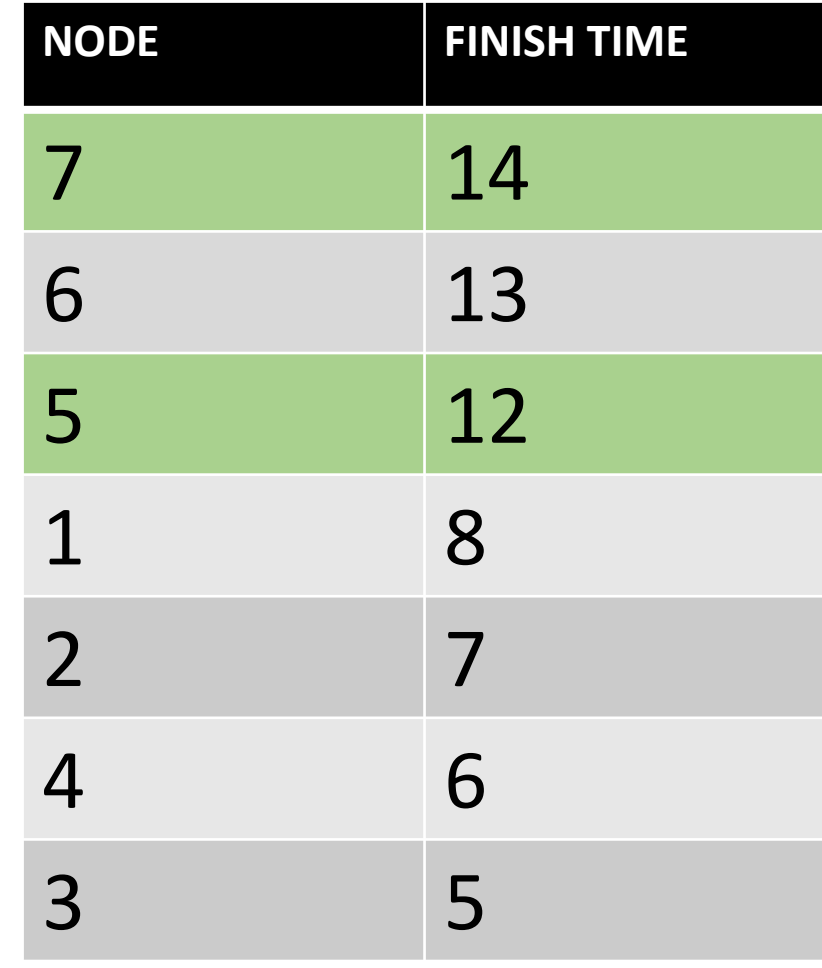

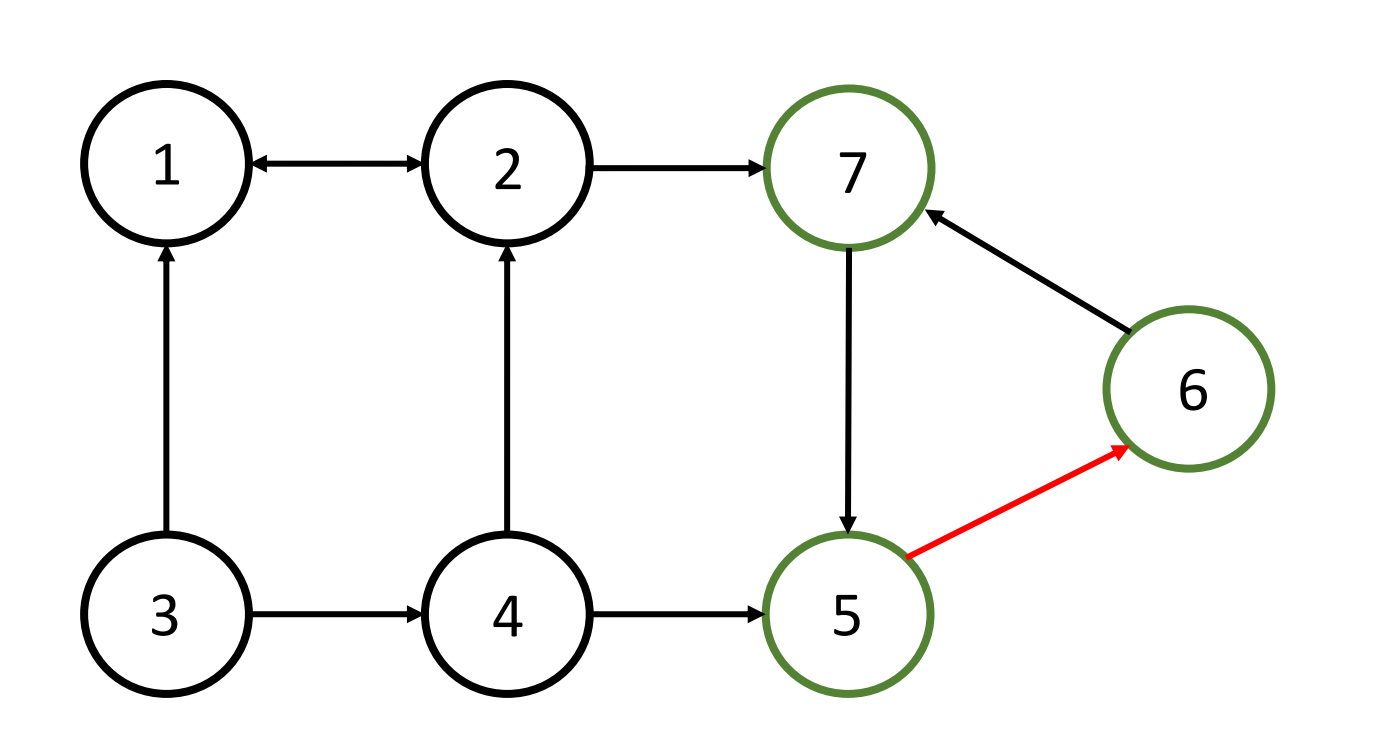

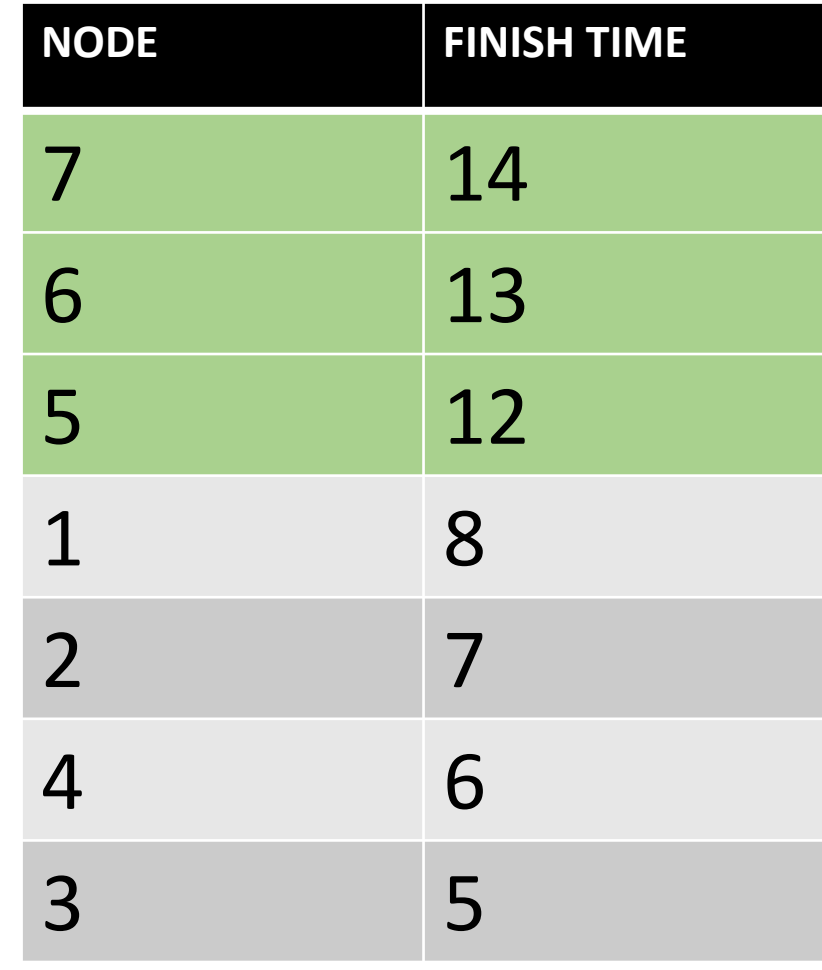

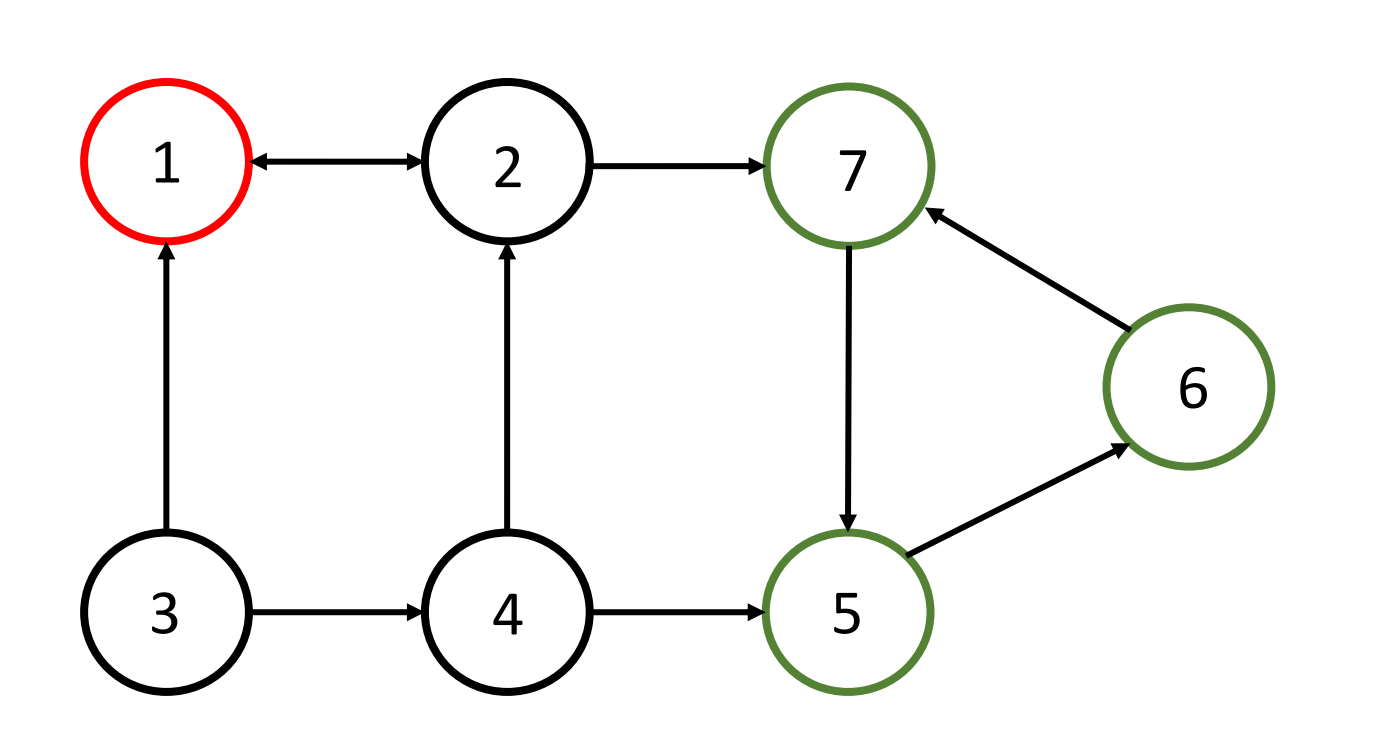

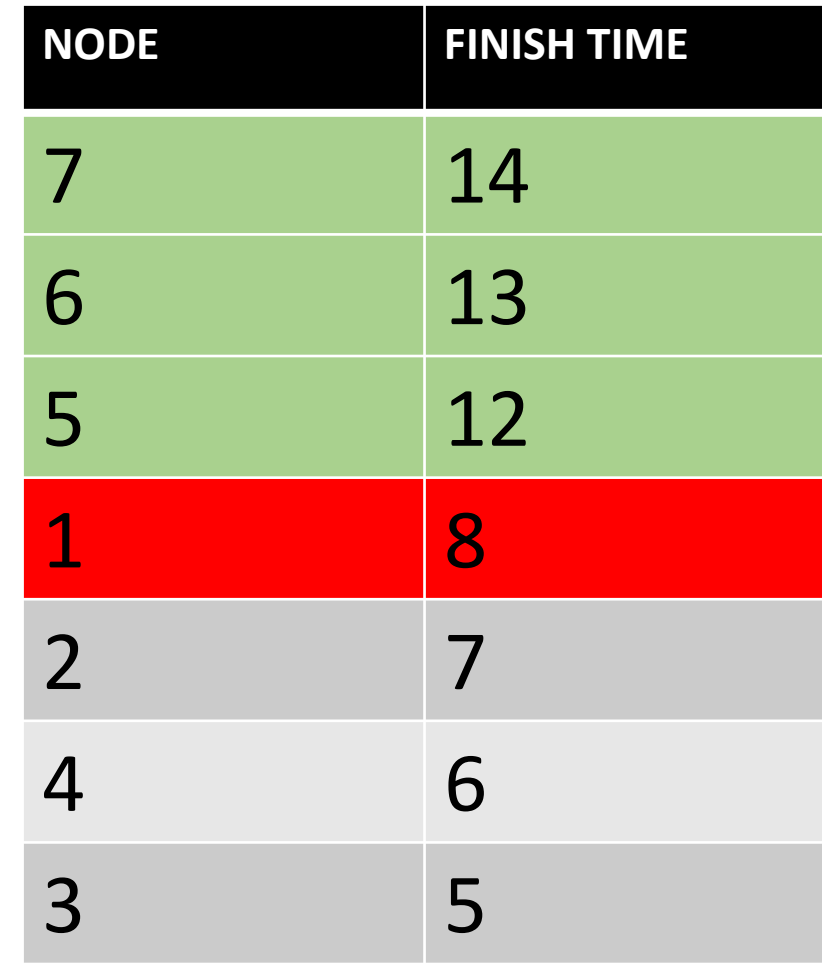

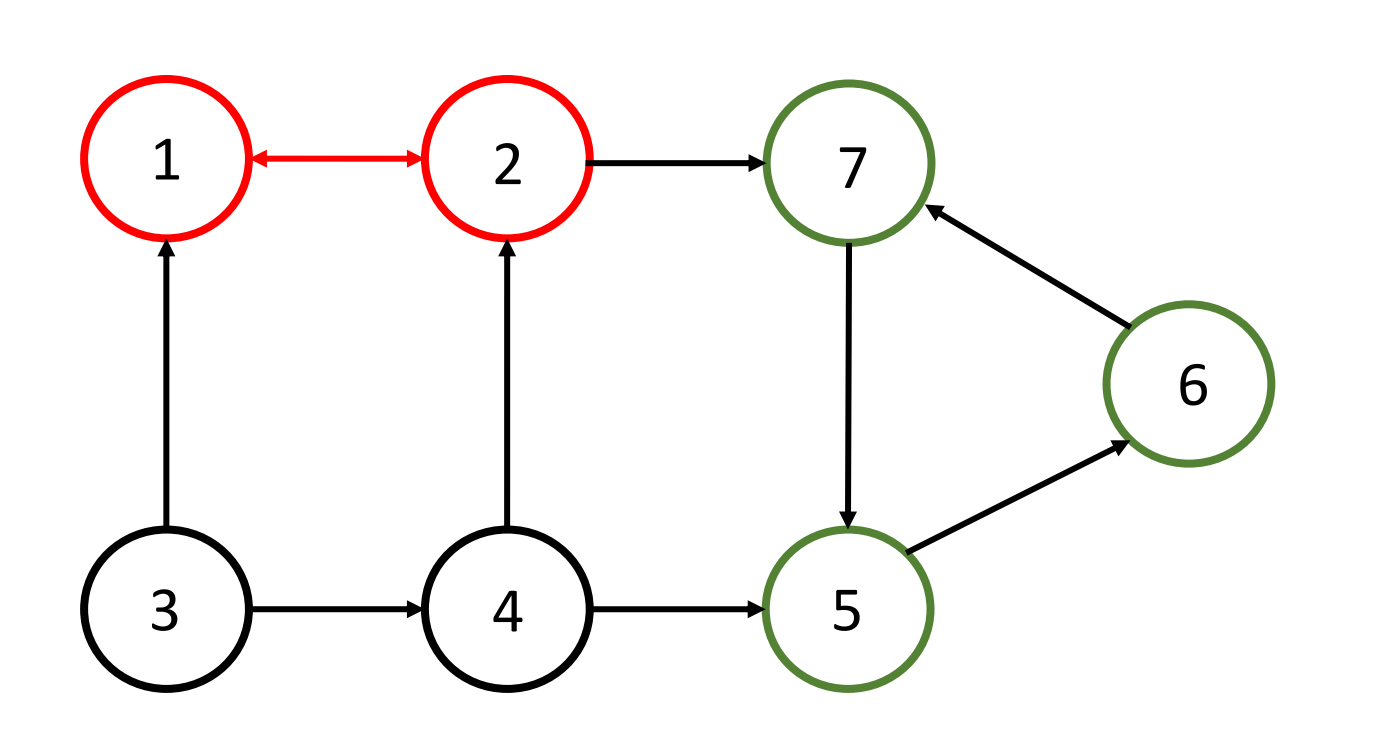

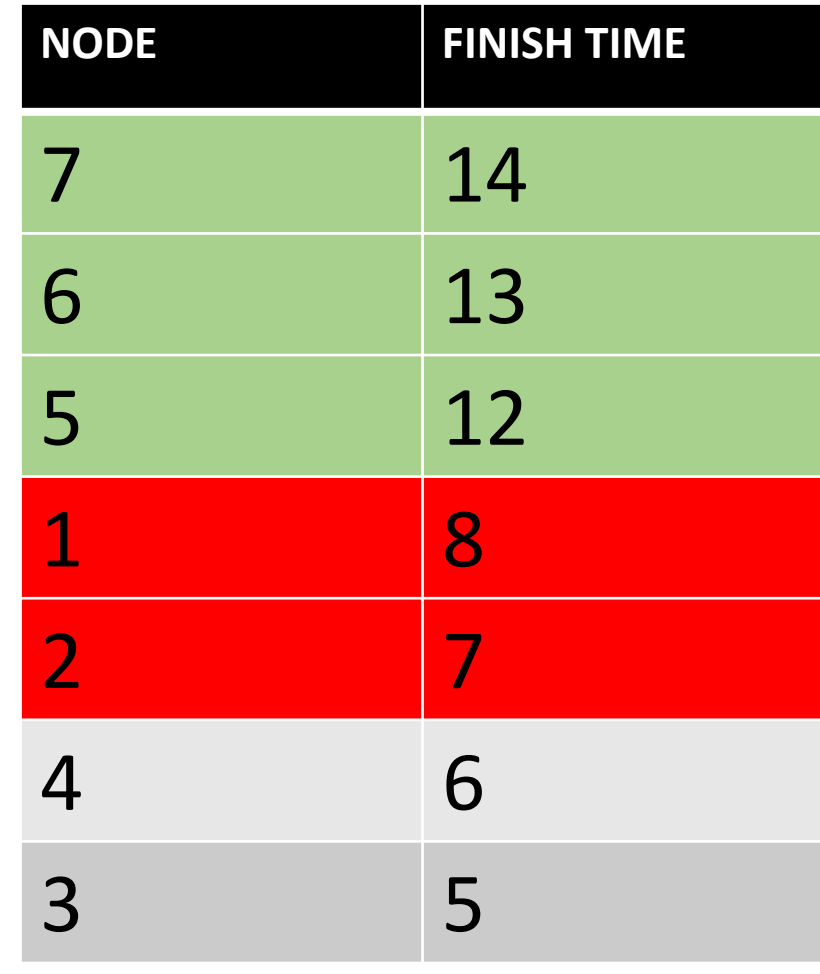

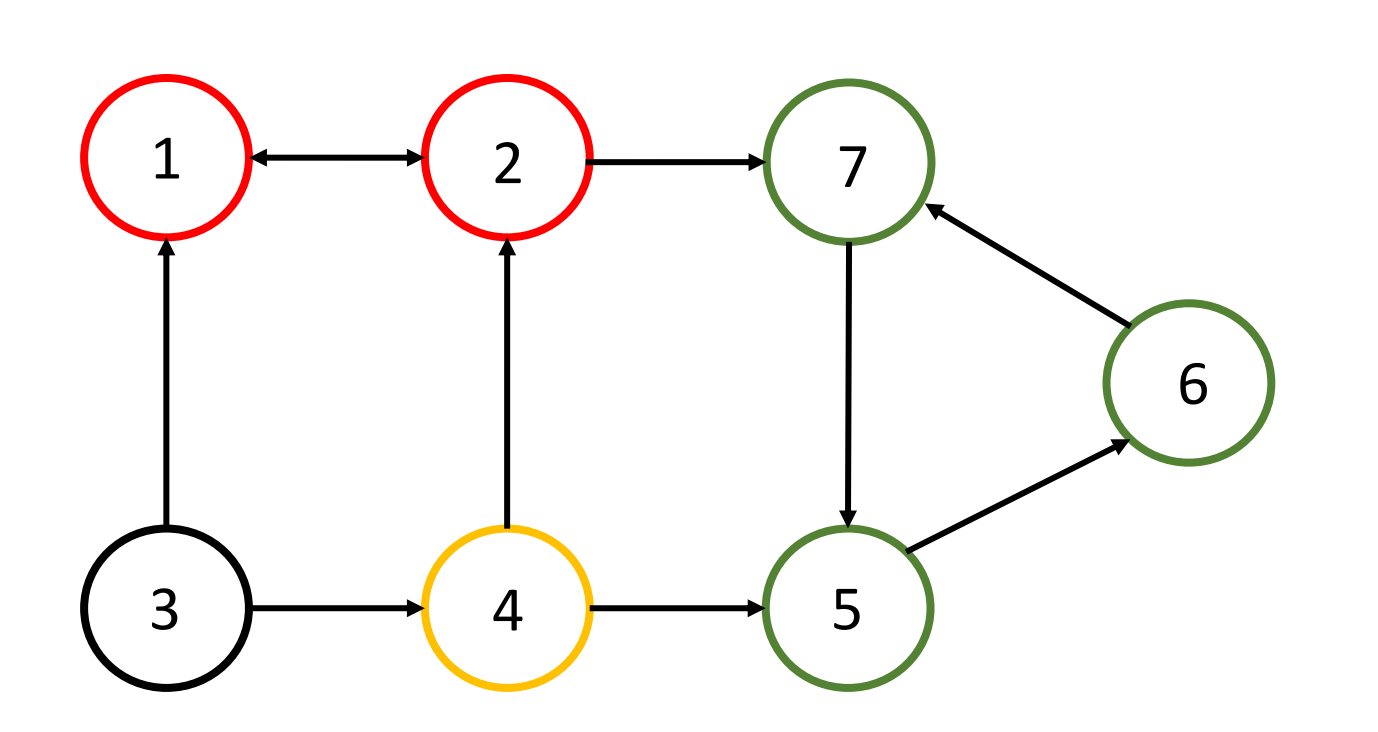

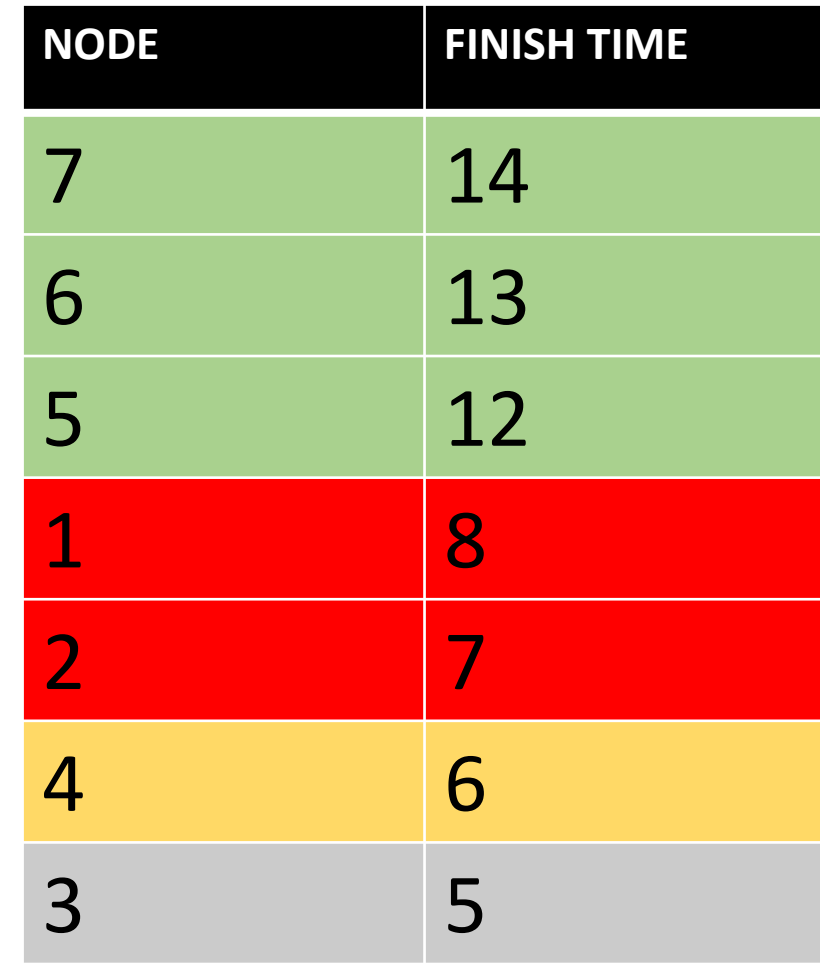

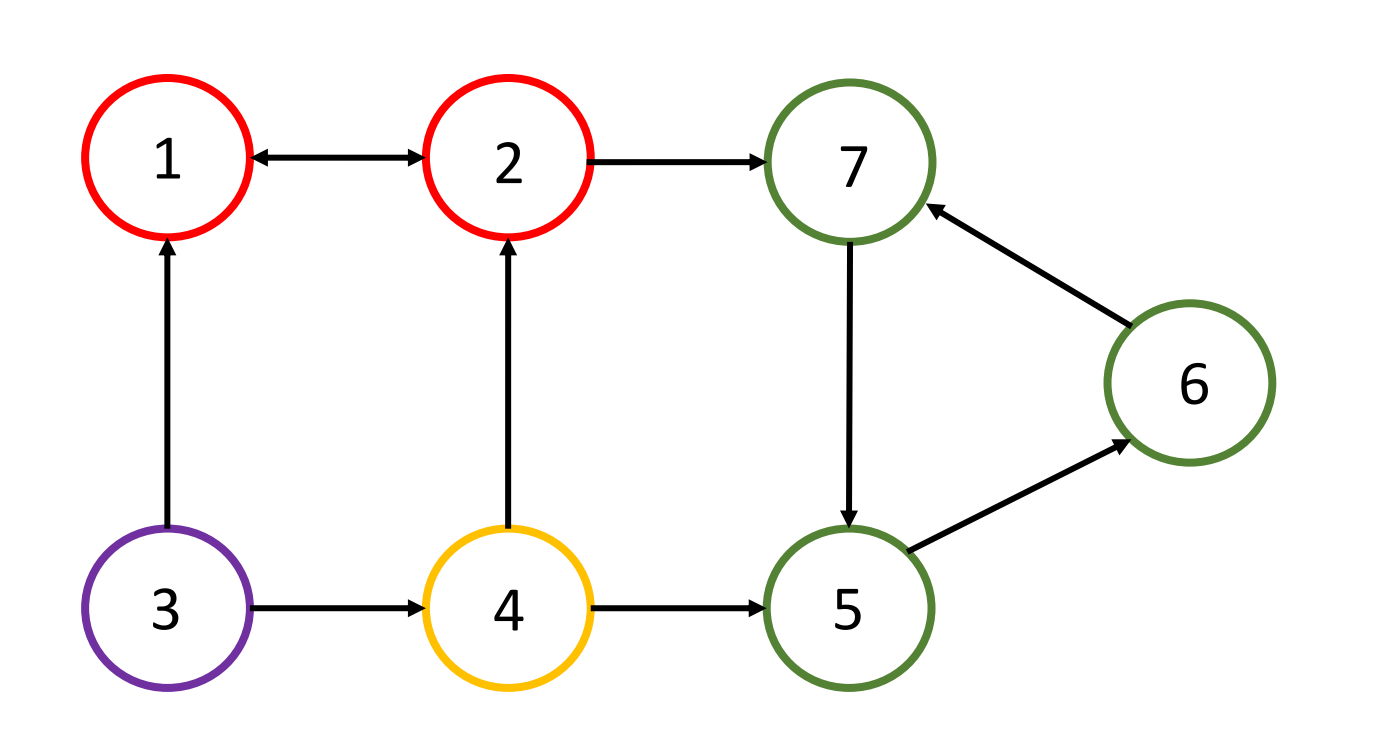

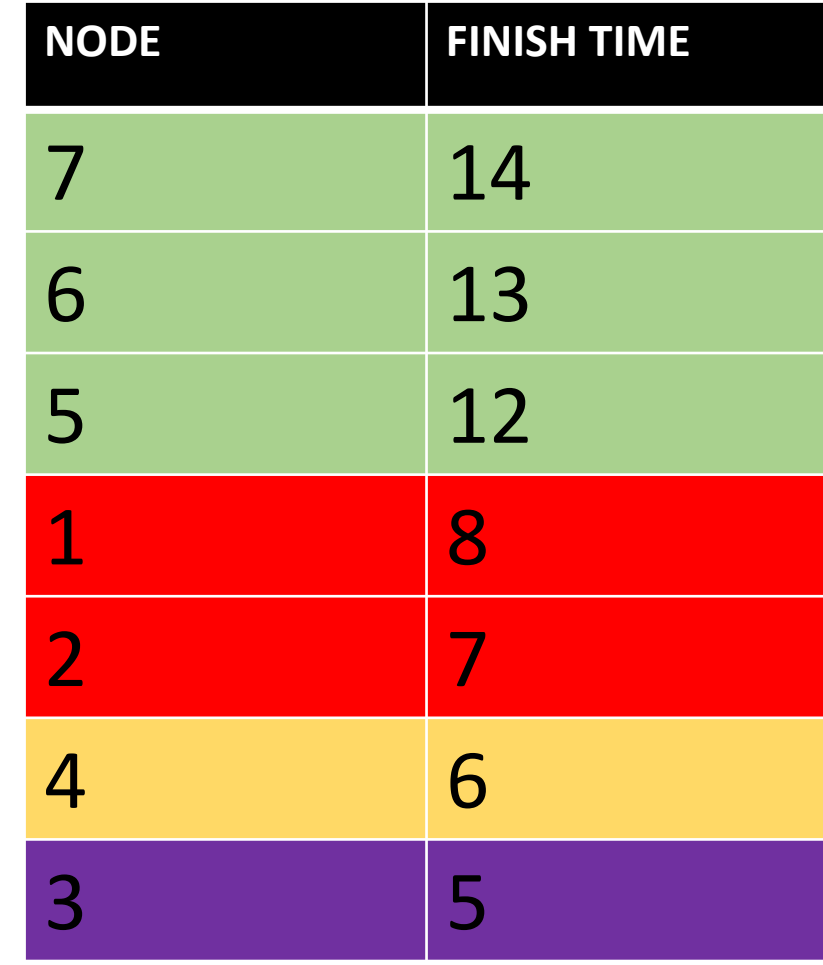

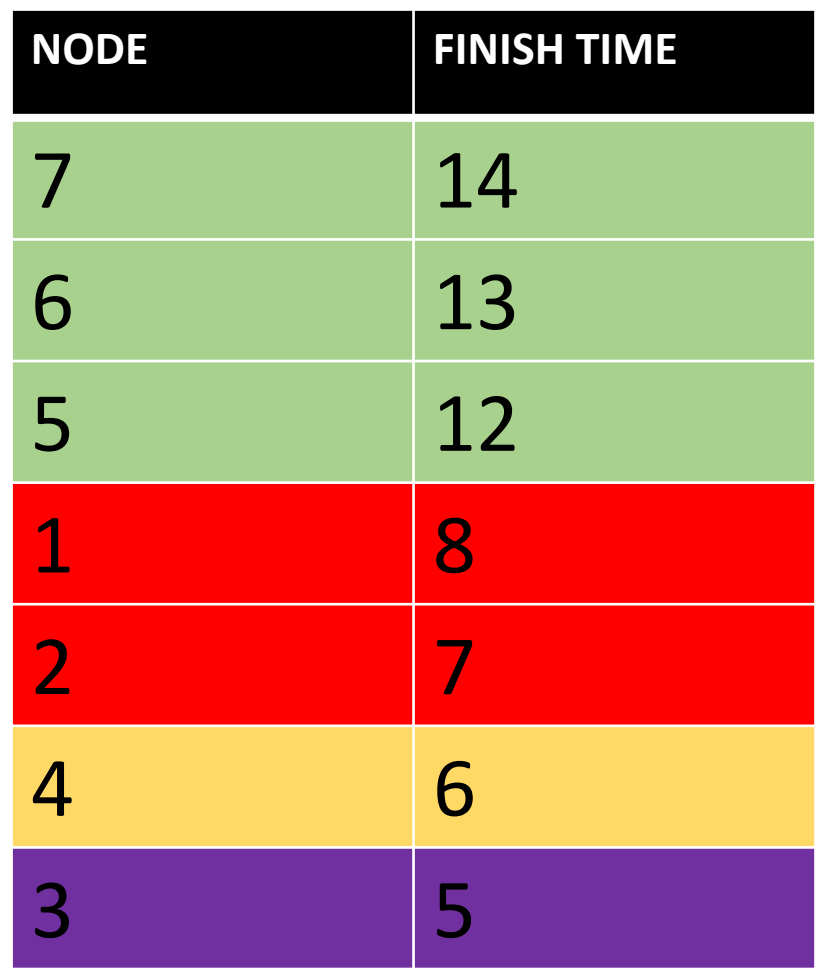

#### **DONE!**

# **These components are now available for any other query**

#### **Time Complexity = O(n + m)**

**// due to the implementation of 2 depth-first searches**

#### **Space Complexity = O(n + m)**

**// accounts for the implementation of an adjacency list with n nodes and m edges**

# **KOSARAJU'S ALGORITHM (in pseudo)**

- 1. Construct adjacency list
- 2. Perform DFS
	- 1. Flag entry time
	- 2. Push to children
	- 3. Flag exit time
	- 4. Add node timing object to list
- 3. Order list by descending exit time
- 4. Reverse all edges in the graph  $\sim$
- 5. Perform DFS from first list element
	- 1. Push nodes to component lists

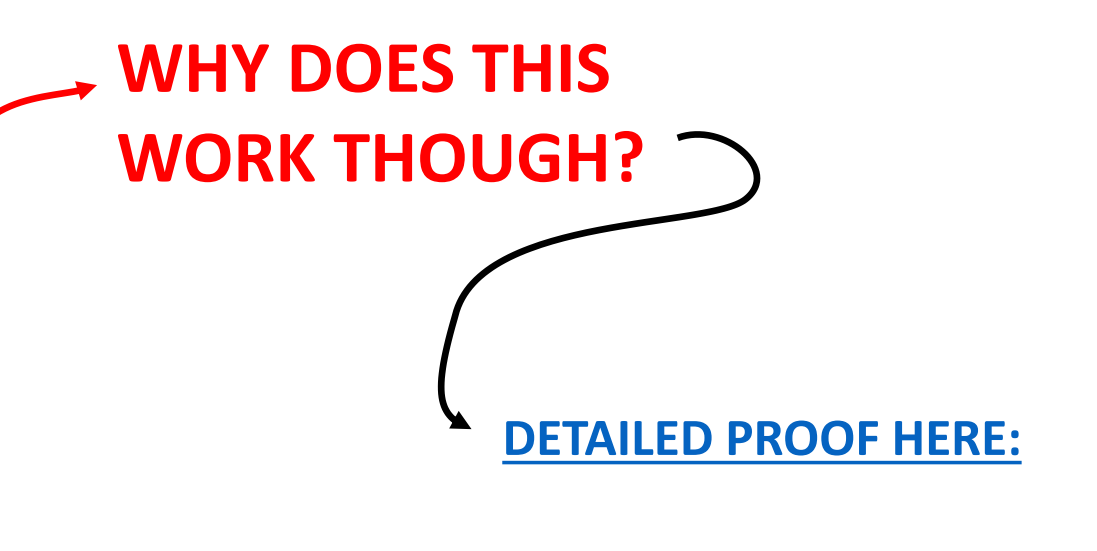

CSES 1683 : Planets and Kingdoms

**Time limit: 1.00 s Memory limit: 512 MB**

A game has n planets, connected by m teleporters. Two planets a and b belong to the same kingdom exactly when there is a route both from a to b and from b to a. Your task is to determine for each planet its kingdom.

# **ANSWER: FIND THE SCC (Strongly Connected Component) WHERE EACH NODE IS FOUND**

#### **INITIALIZATIONS**

**vector<pair<int, int>> adj[maxn];** // pair<int a <- target node, int b <- edge type>

vector<int> vect; // store node id in order of finish times

**bool vis[maxn] =**  $\{\theta\}$ **;** // visited array for DFS

 $int comp[maxn] = {0}; // comp[i] = ID of SCC$ 

int  $clvl = 1$ ; // current SCC ID

#### **SCC IMPLEMENTATION**

```
for (int i = 0; i < m; i++)\{int a, b; cin \gg a \gg b;
  a--; b--; // ZERO INDEXING OR NO INDEXING!
```

```
adj[a].push back(make pair(b, \theta)); // edges of type 0 are used in the first run
  adj[b].push back(make pair(a, 1)); // edges of type 1 are used in the second run
}
```

```
// run the first dfs
for (int i = 0; i < n; i++) if (!vis[i]) dfs(i, 0, -1);
```
reverse(vect.begin(), vect.end()); // reverse edges to find ordering by descending finish time

```
// run second dfs based on vect ordering
for (int i = 0; i \lt vect.size(); i++)\{if (!vis[vect[i].first])
  { 
    dfs(\text{vect}[i].first, 1, clvl); // notice the second parameter!
    clvl++;
  }
}
```
#### **SCC IMPLEMENTATION**

```
void dfs(int a, int type, int cid)
{
  if (vis[a]) return;
 vis[a] = true;if (type == 1) comp[a] = cid; // set component id only in second run
  for (pair<int, int> child : adj[a])
  {
    if (child.second != type) continue;
    dfs(child.first, type, cid);
  }
 // append processed nodes to list 
 vect.push_back(a); 
}
```
#### **Submission details**

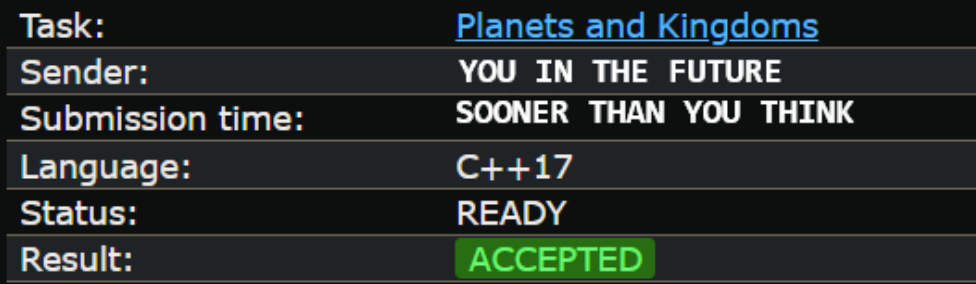

#### Test results  $\triangle$

**DB** 

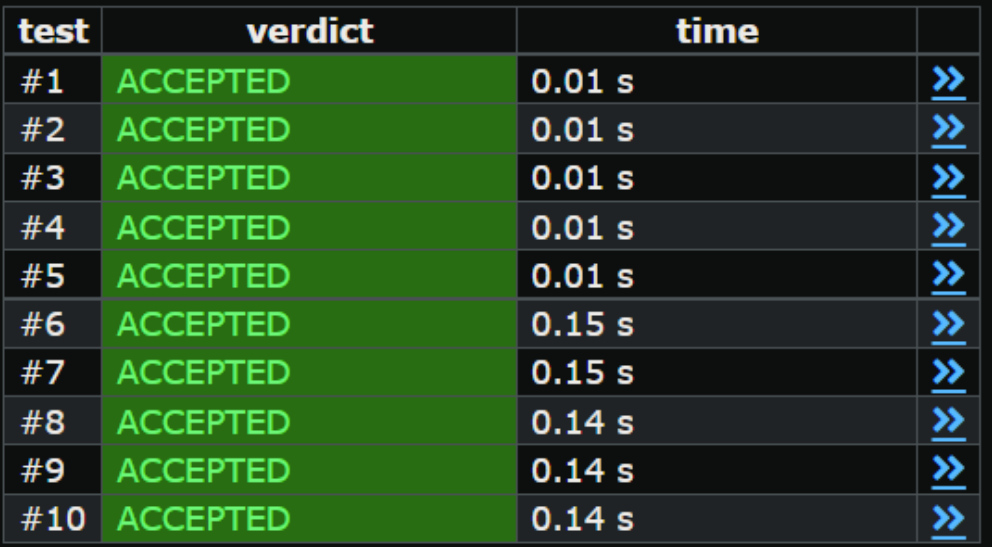

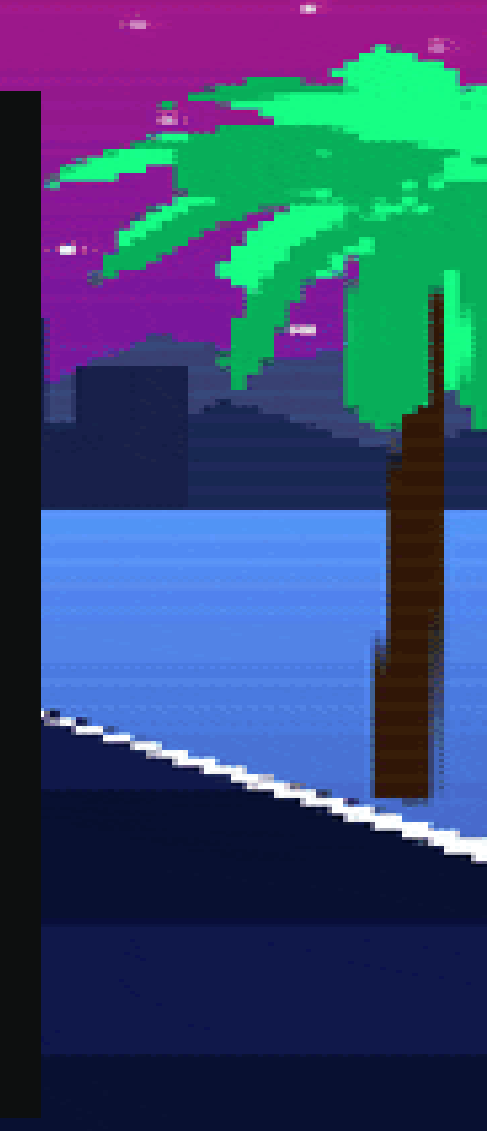

# **APPLICATIONS**

- **1. Finding Strongly Connected Components (as shown in the example problem)**
- **2. Condensed Graphs formed with SCC's are always acyclic. (We can use this fact to..)**
	- **Generate the topological ordering to apply Dynamic Programming techniques that tell us**
		- how many different paths there are
		- what the shortest/longest path is
		- what the minimum/maximum number of edges in a path is
		- which nodes certainly appear in any path

#### **MORE SCC PROBLEMS**

- •SPOJ [True Friends](http://www.spoj.com/problems/TFRIENDS/)
- •SPOJ [Capital City](http://www.spoj.com/problems/CAPCITY/)
- •[Codeforces](http://codeforces.com/contest/22/problem/E) Scheme
- •SPOJ [Ada and Panels](http://www.spoj.com/problems/ADAPANEL/)
- •CSES [Flight Routes Check](https://cses.fi/problemset/task/1682)
- •[CSES -Coin Collector](https://cses.fi/problemset/task/1686)
- •Codeforces [Checkposts](https://codeforces.com/problemset/problem/427/C)